# 浙进式动画解决方案

#### 渚薰/淘宝-虚拟互动实验室

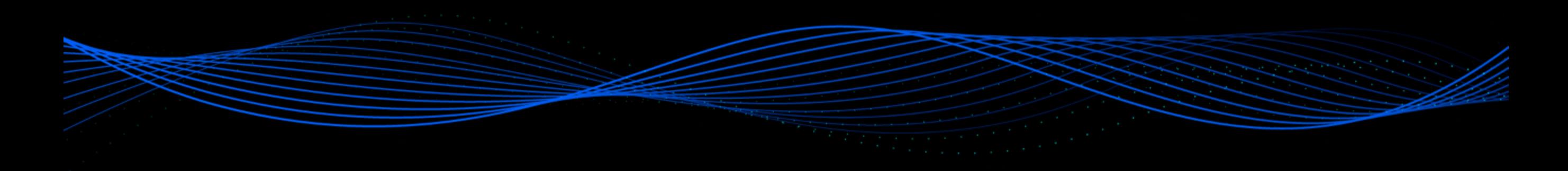

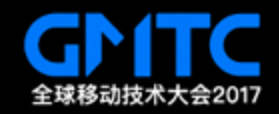

### 渚薰

12年加入手机淘宝 三年基础架构工作 三次H5首页改版 15年加⼊Weex 一年Framework开发工作 16年进军动画3D领域

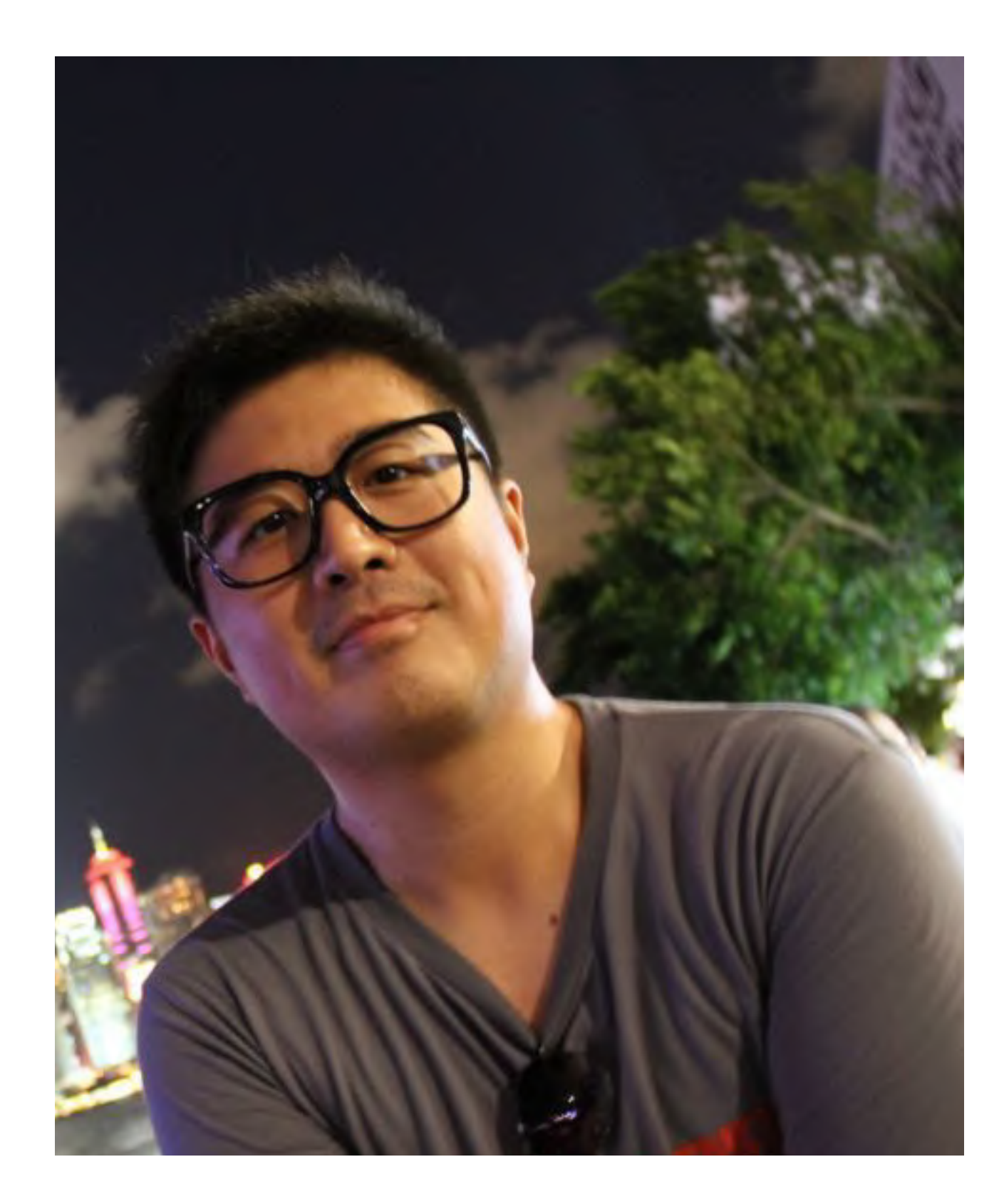

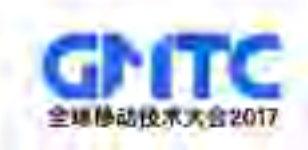

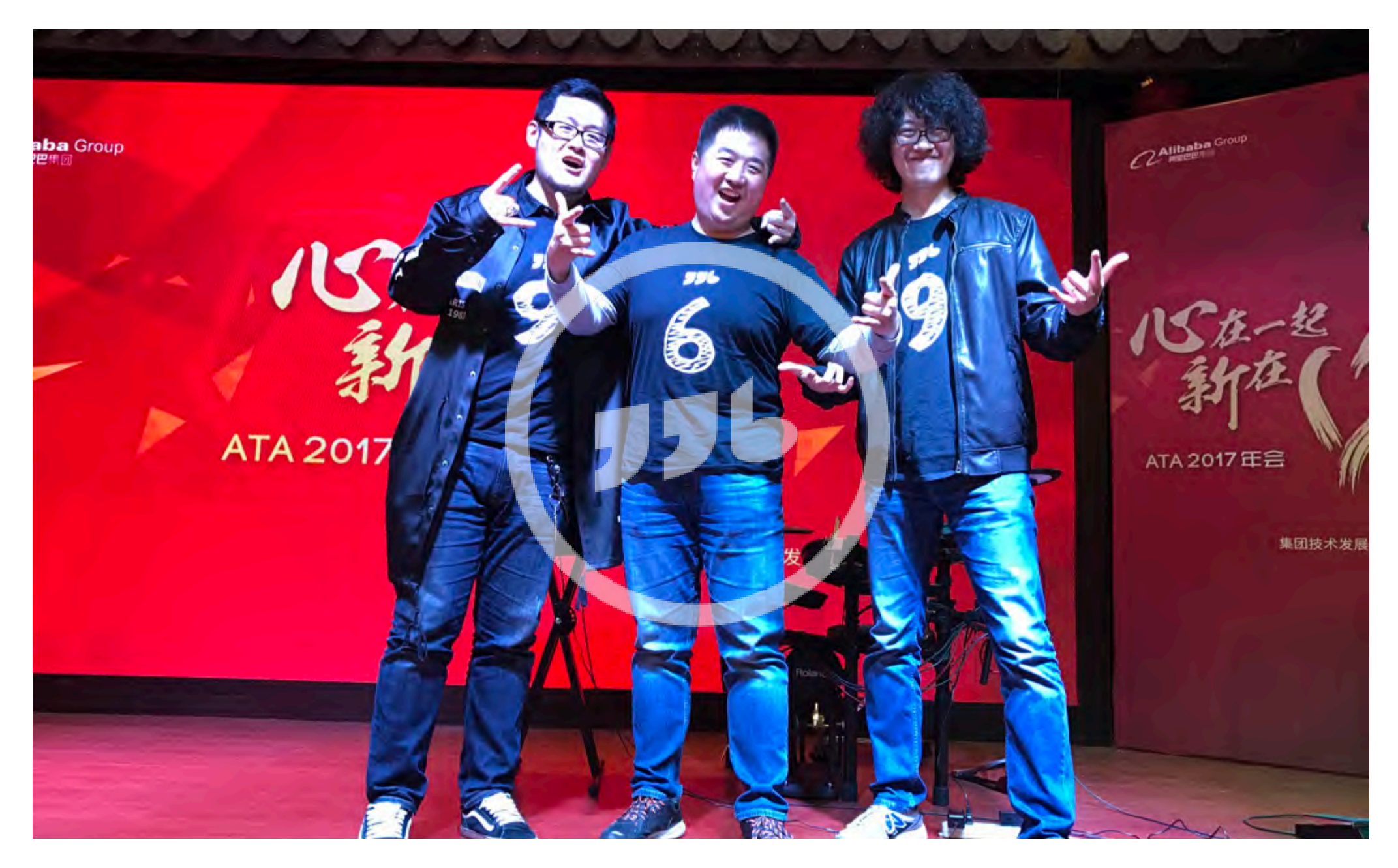

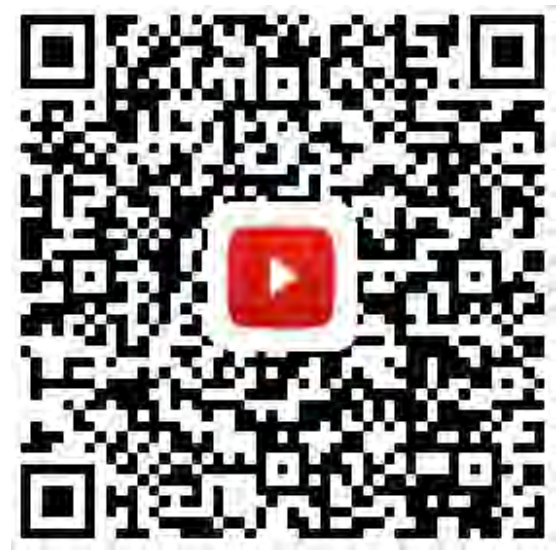

996乐队

爆裂鼓手

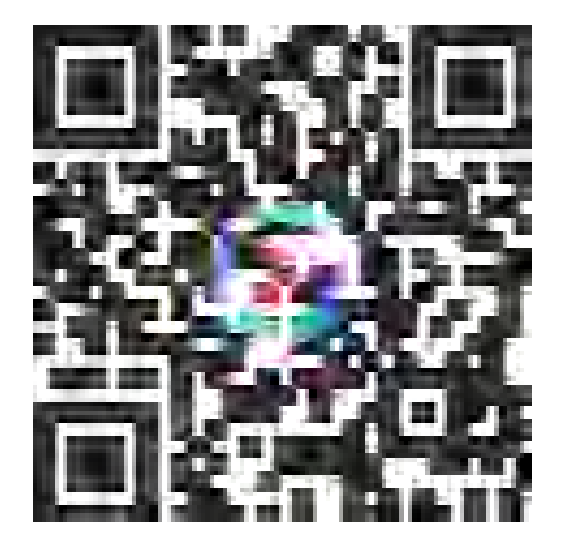

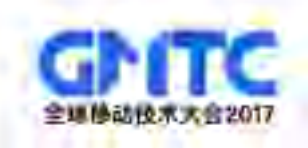

# PWA

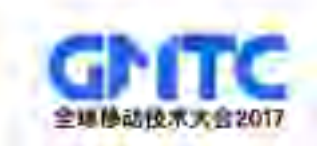

# Progressive W eb A nimations

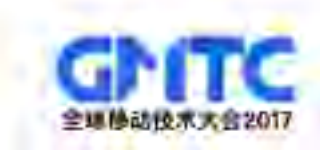

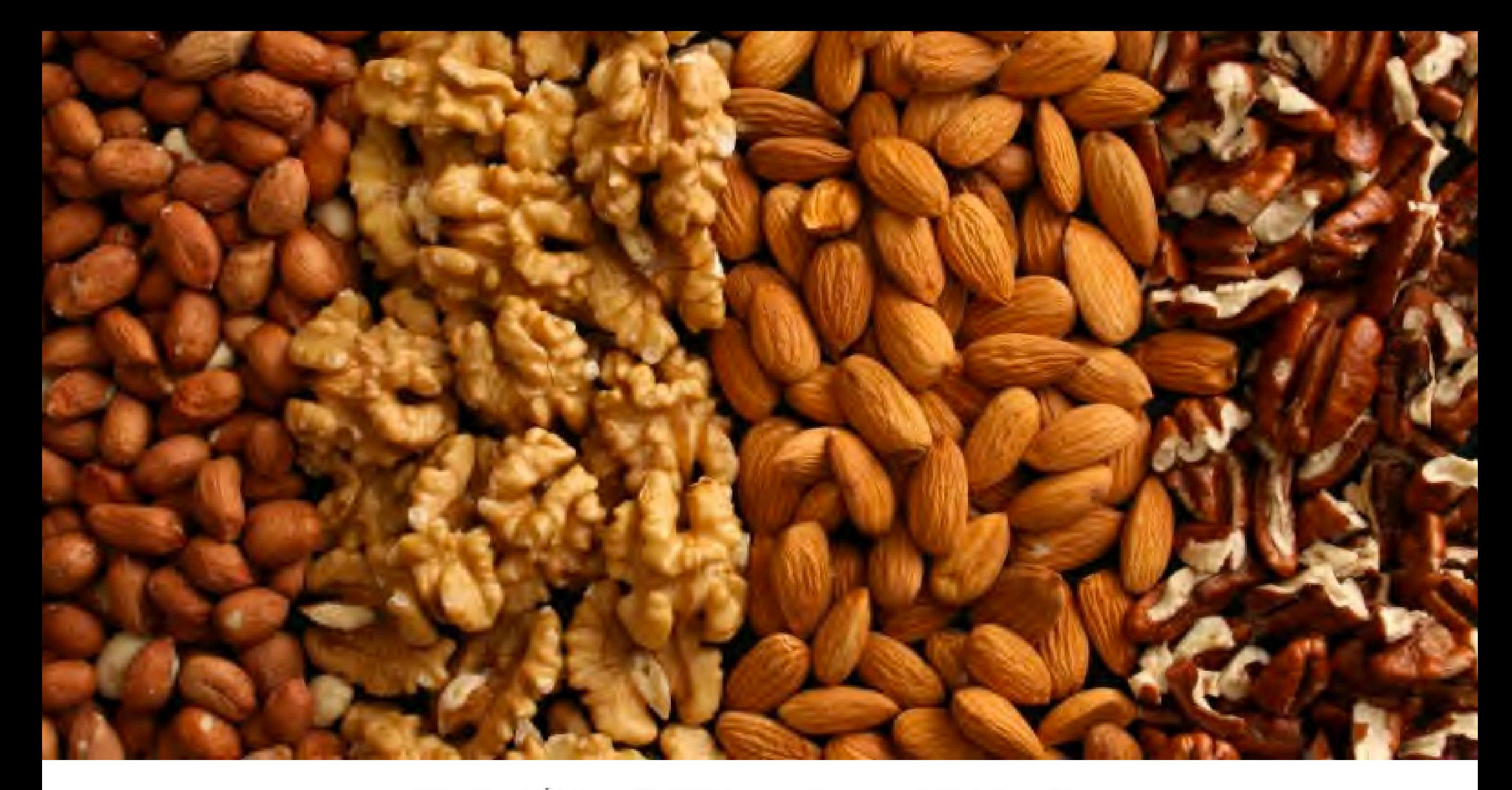

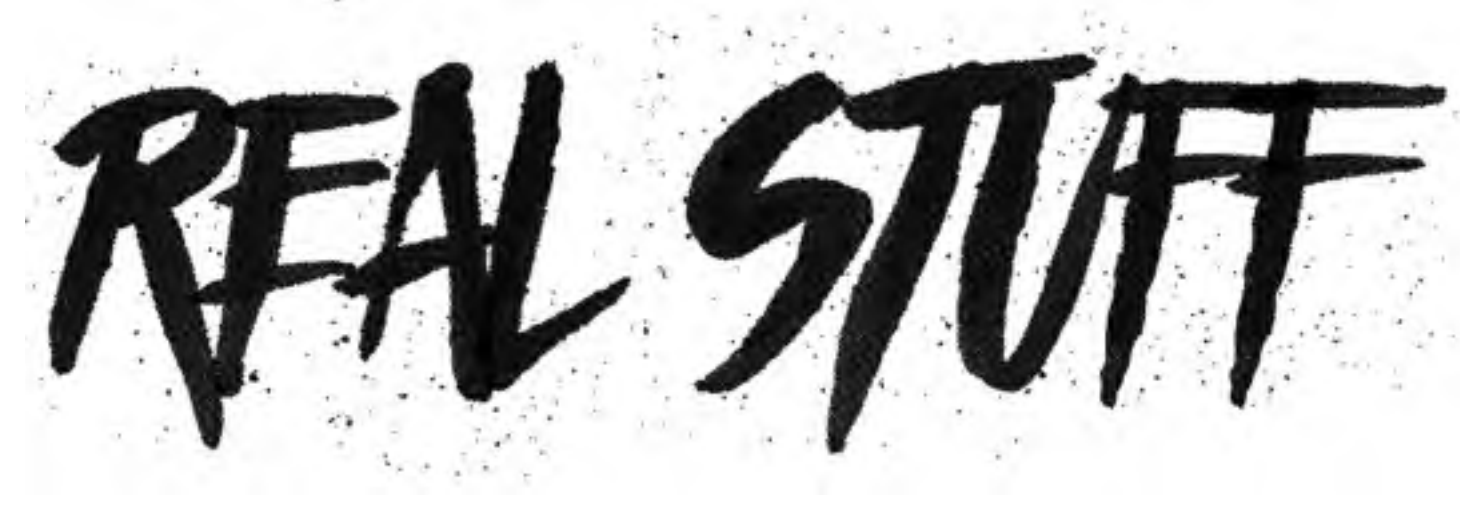

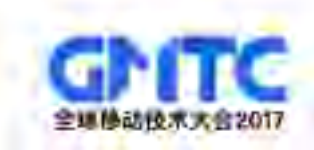

- 重新认识动画
- 如何操作动画
- 如何管理动画
- 如何制作动画
- 重新思考动画

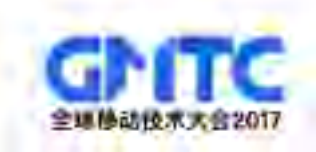

### "动效和插值"

#### -重新认识动画

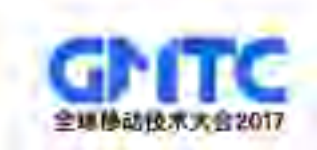

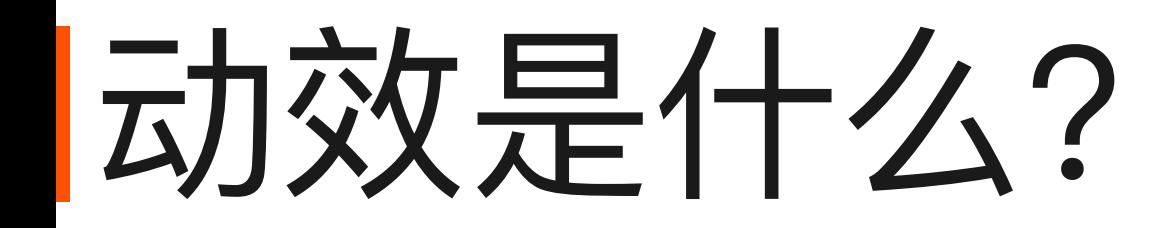

### $\begin{picture}(180,10) \put(0,0){\vector(0,1){100}} \put(10,0){\vector(0,1){100}} \put(10,0){\vector(0,1){100}} \put(10,0){\vector(0,1){100}} \put(10,0){\vector(0,1){100}} \put(10,0){\vector(0,1){100}} \put(10,0){\vector(0,1){100}} \put(10,0){\vector(0,1){100}} \put(10,0){\vector(0,1){100}} \put(10,0){\vector(0,1){100}} \put(10,0){\vector(0,1){100}}$ 持续 延迟 缓动 次数 方向 填充

### Motion Effect

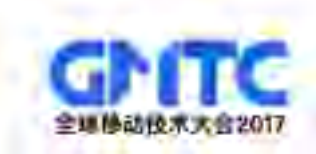

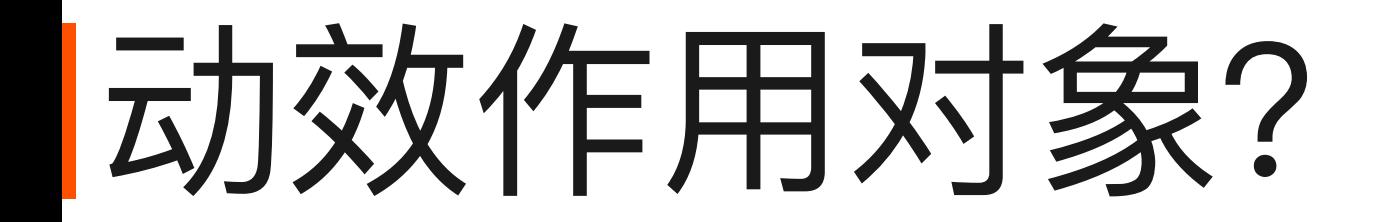

### 0 .1 .2 .3 .4 .5 .6 .7 .8 .9 1 起始值 结束值 插值的过程 Interpolation

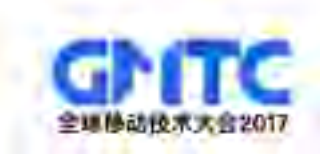

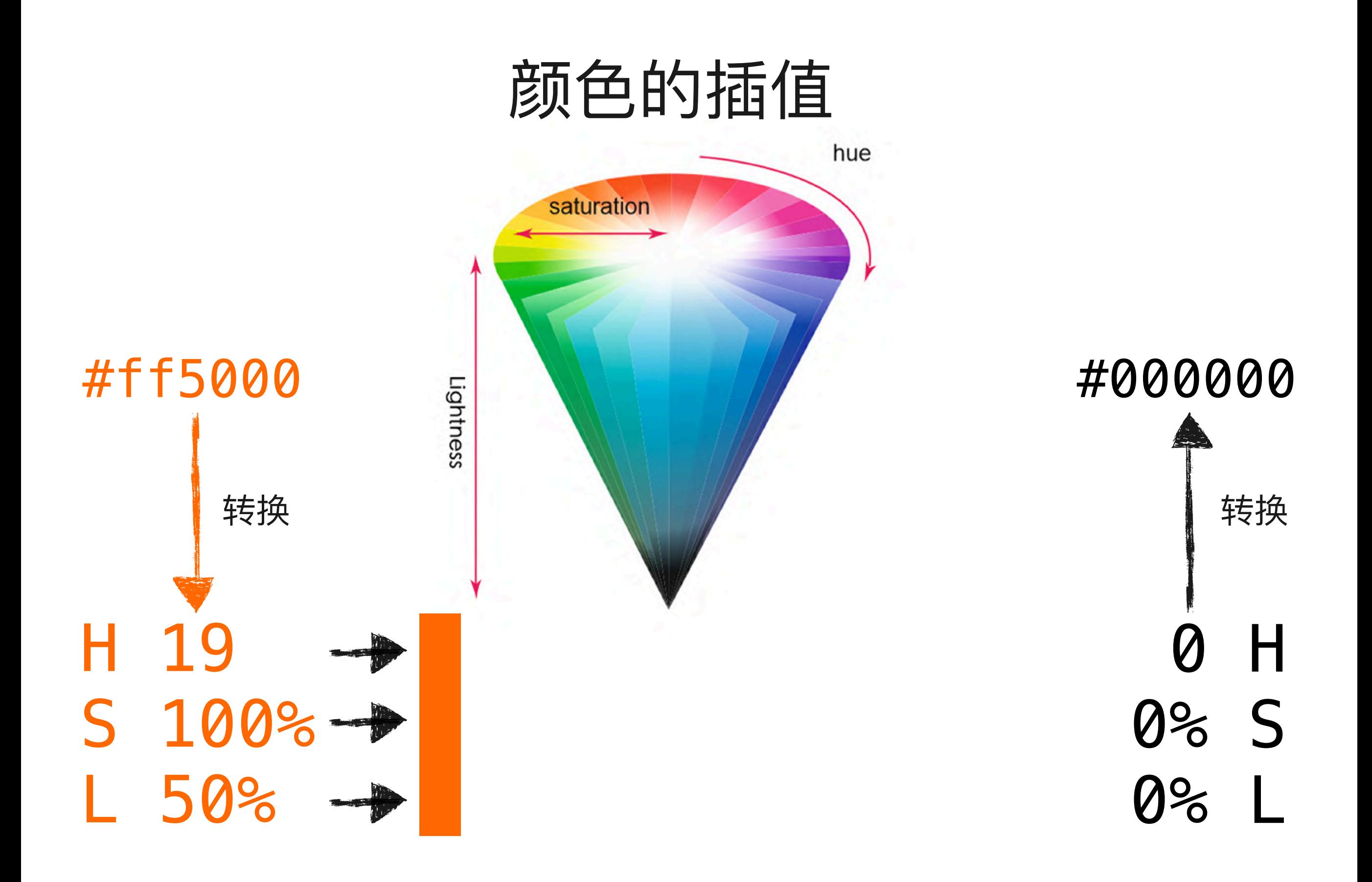

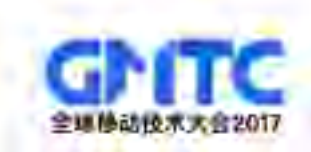

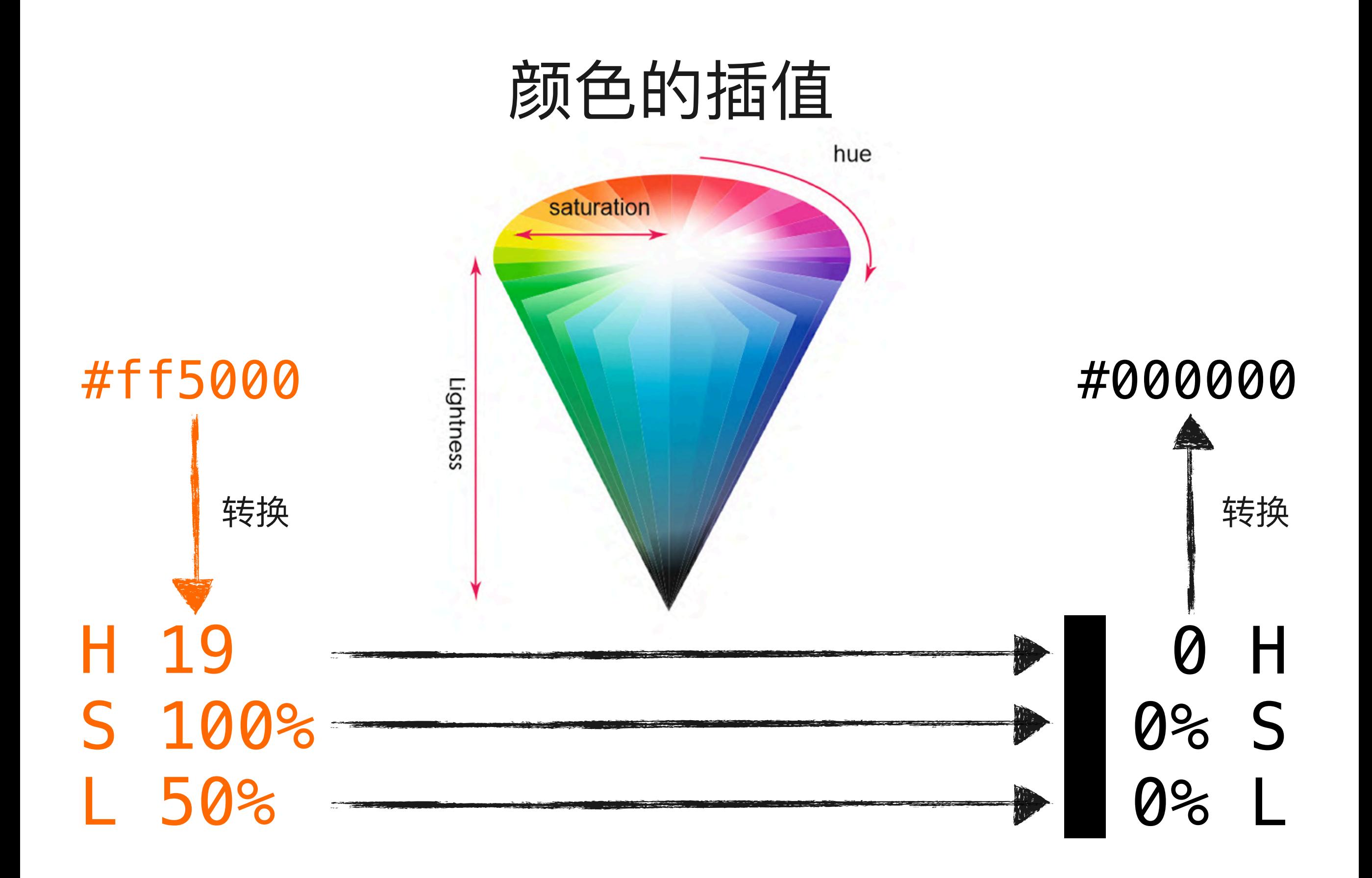

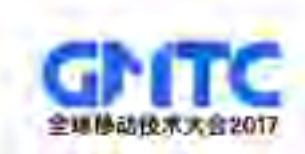

### 几何图形的插值

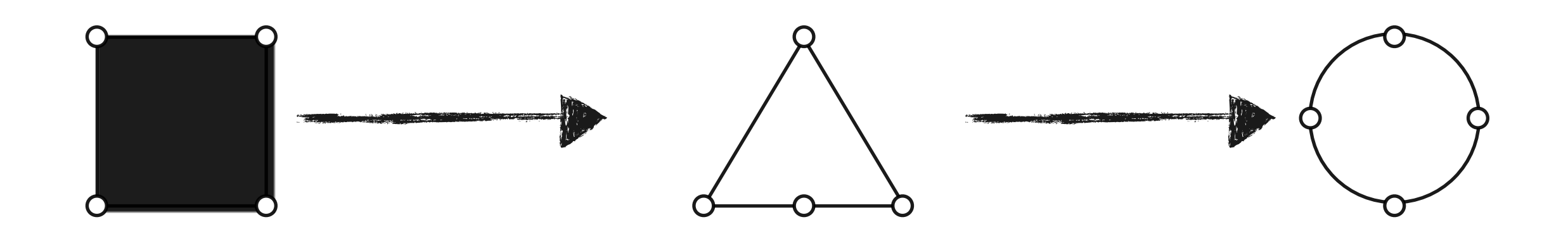

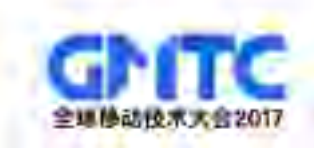

### "脚本驱动"

–如何操作动画

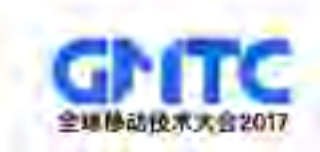

### CSS Animation

### SVG Animation

### JS-Driven Animation

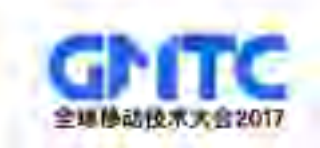

## JS-Driven Animation

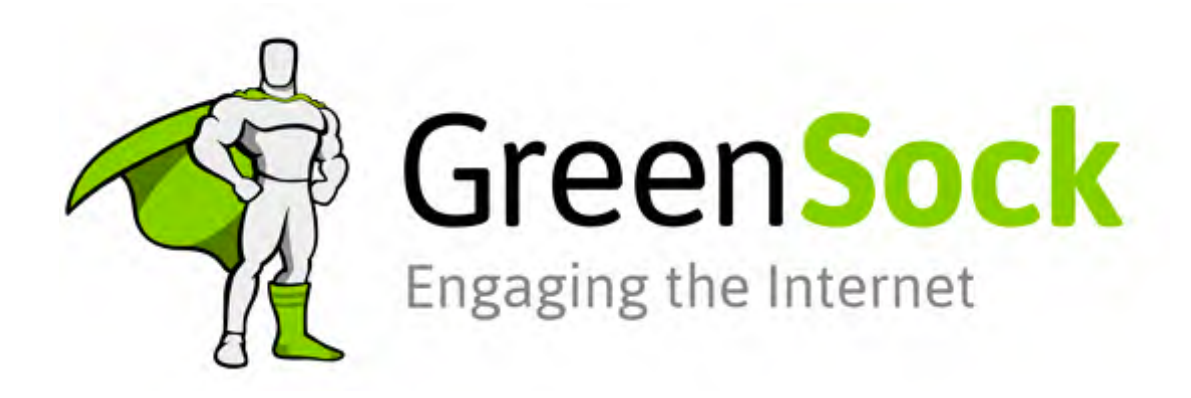

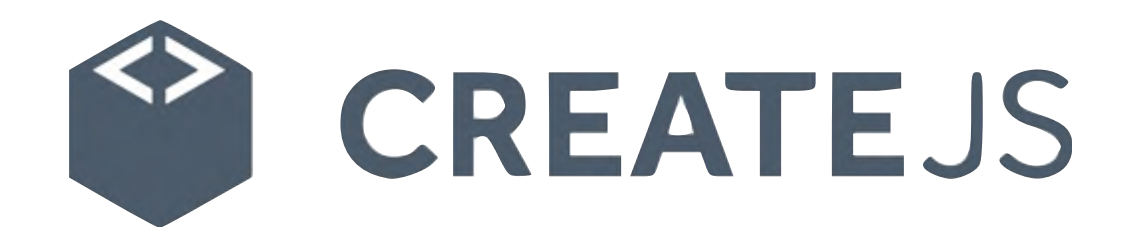

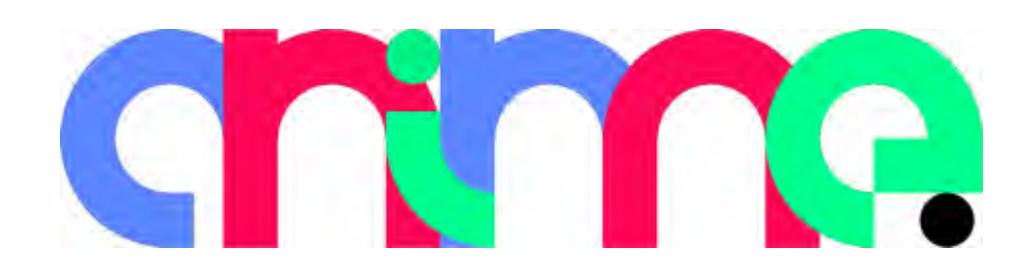

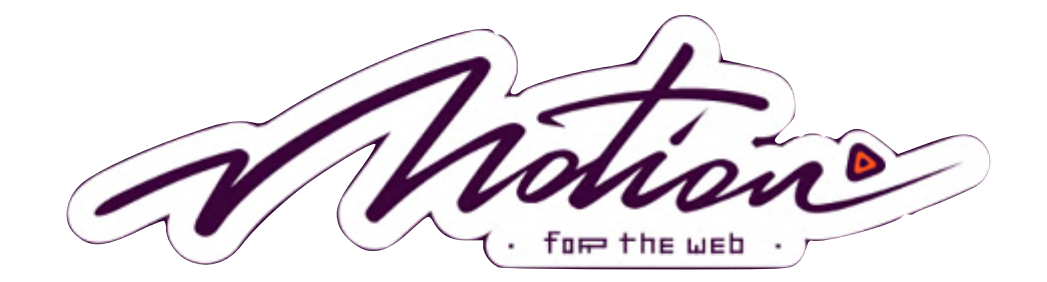

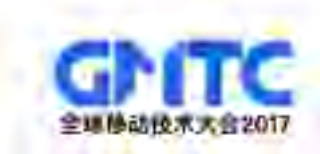

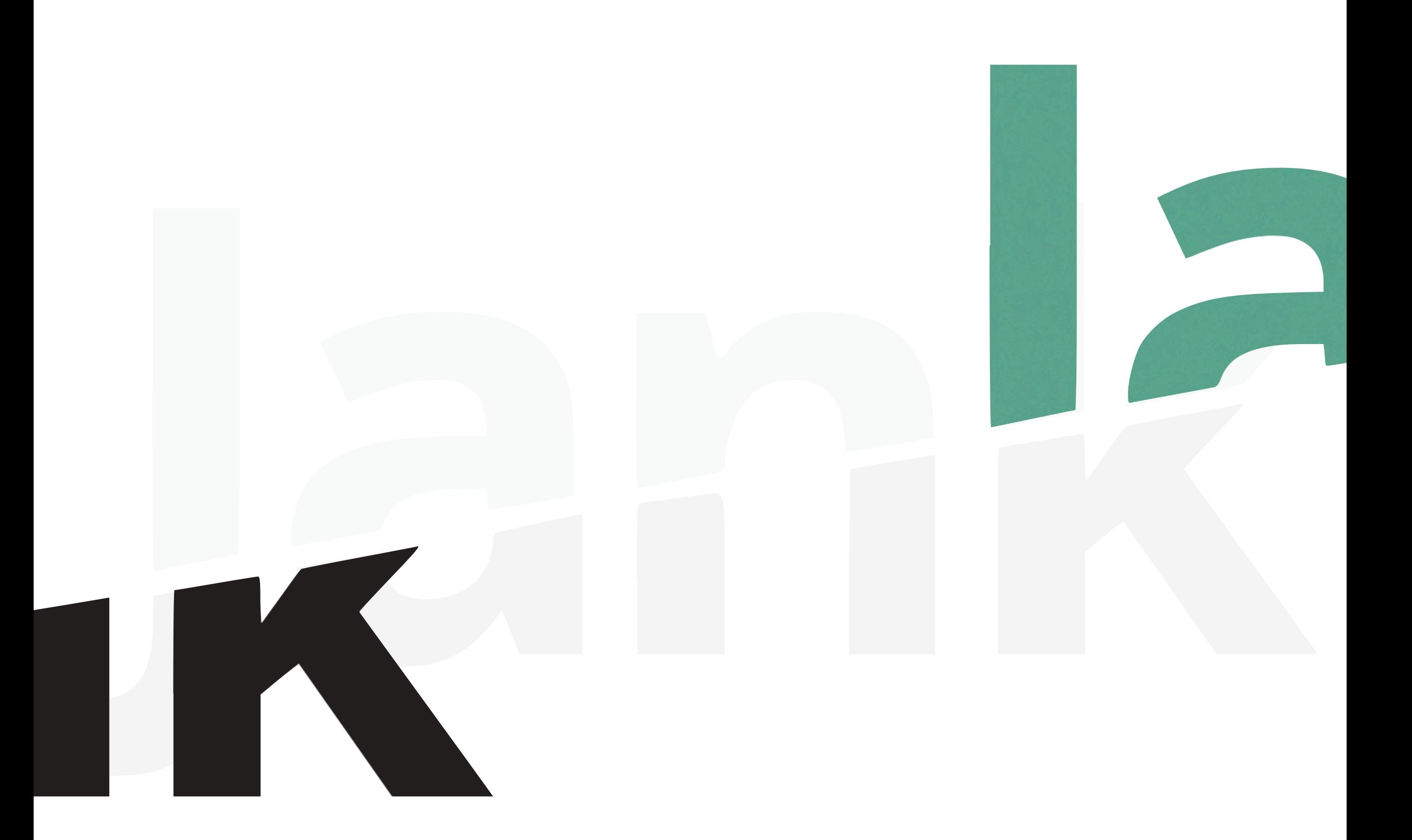

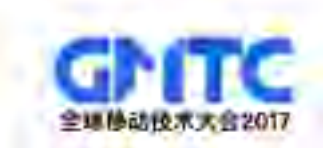

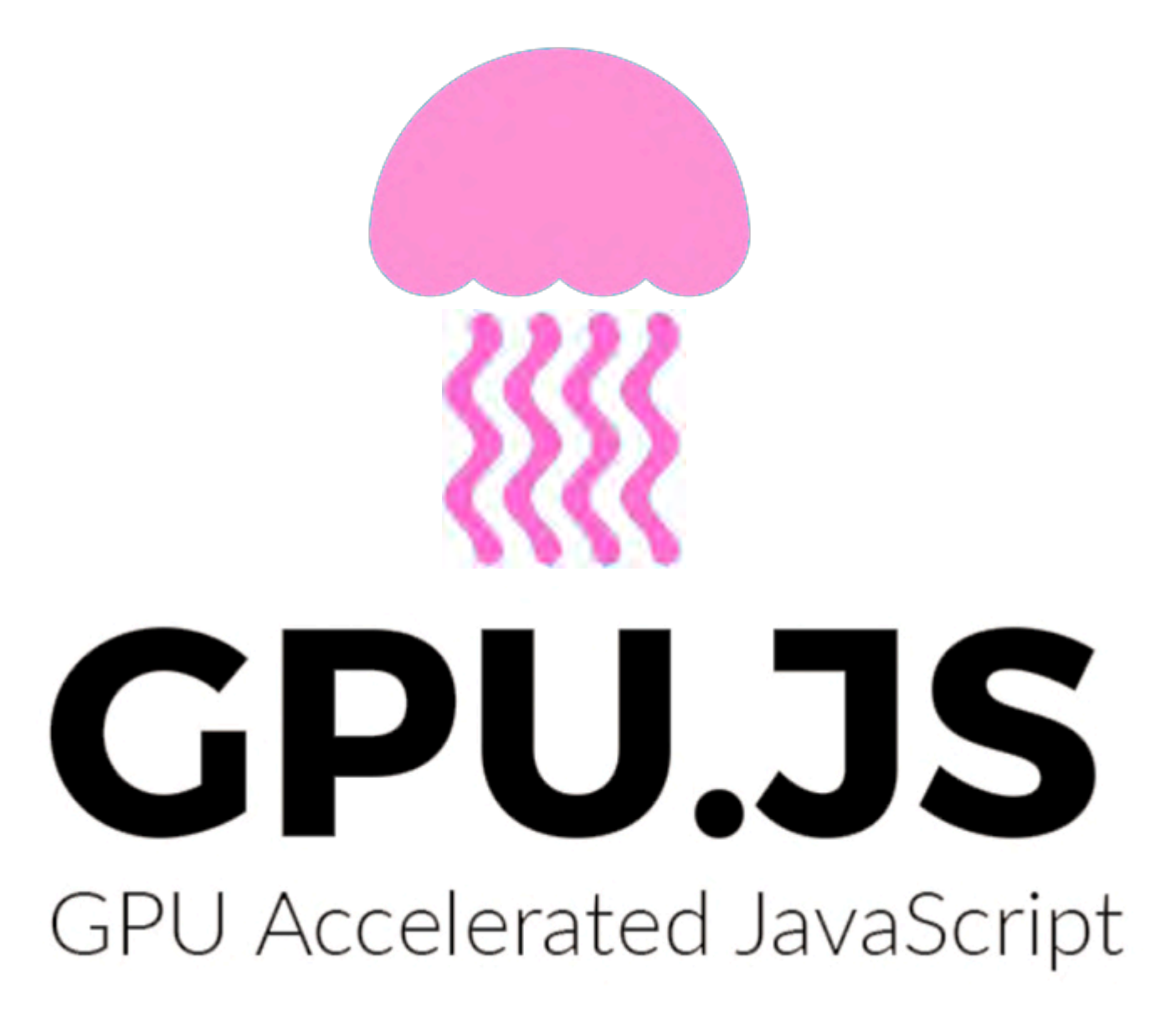

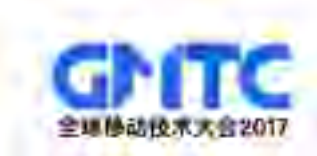

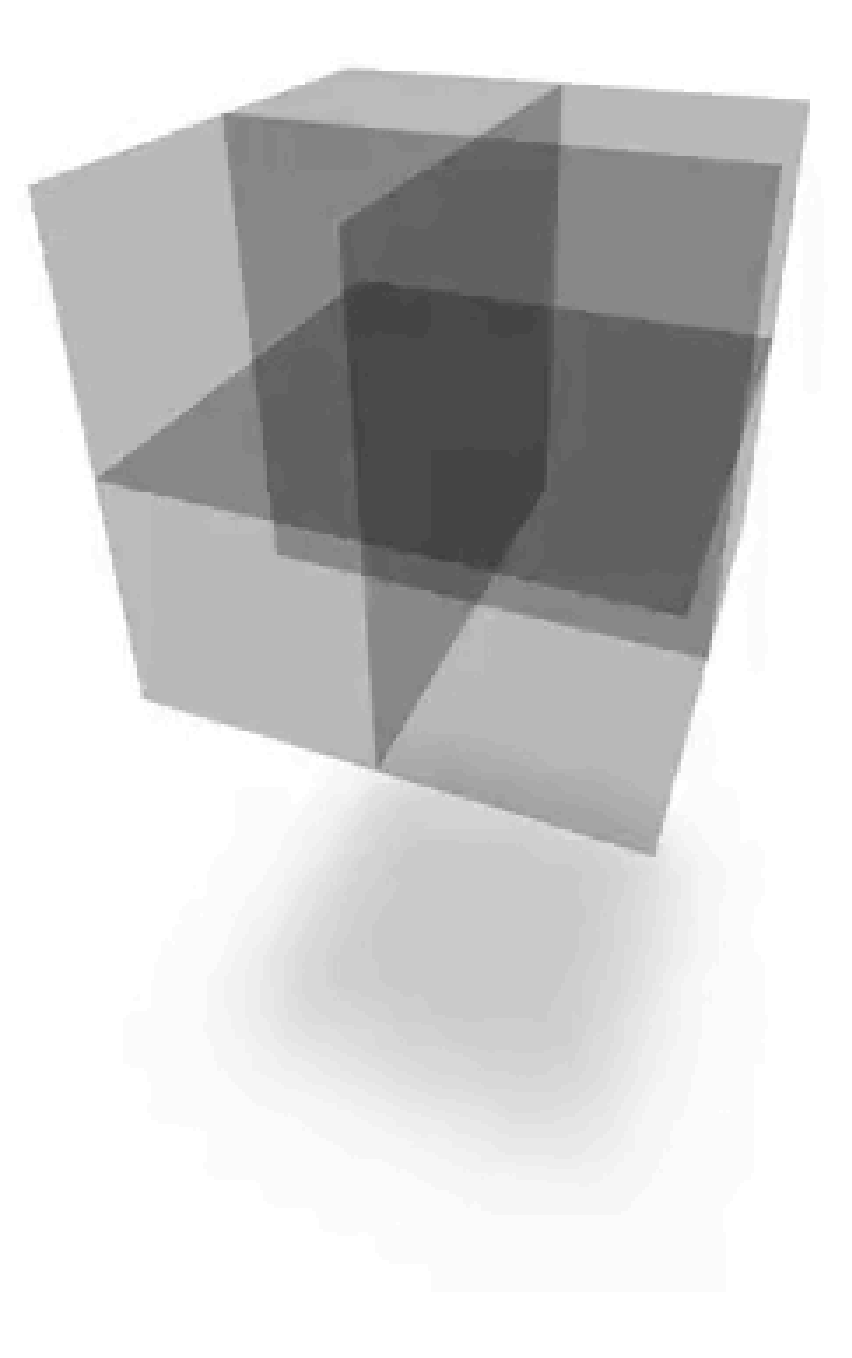

- G

 $\alpha$ 

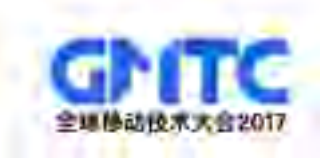

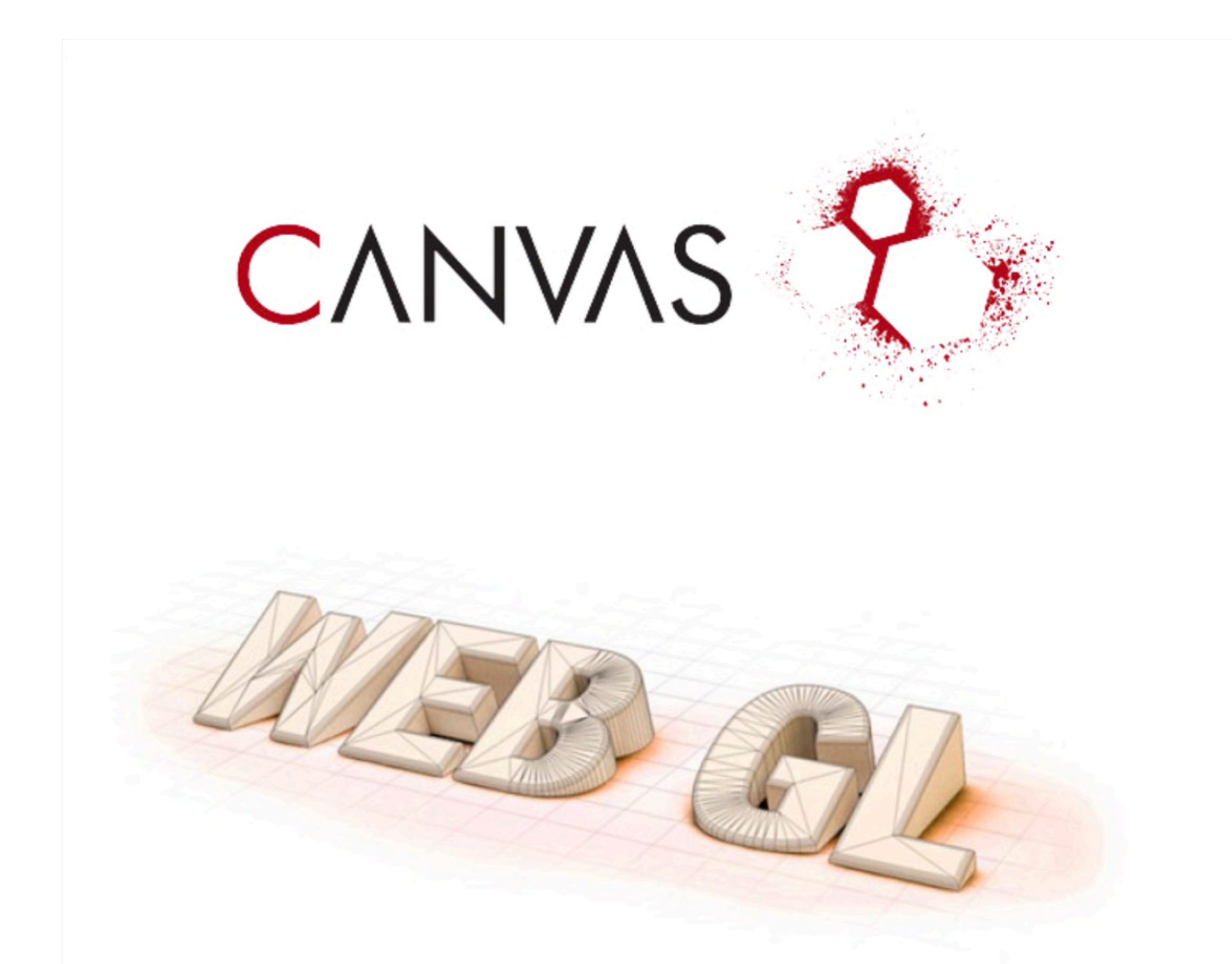

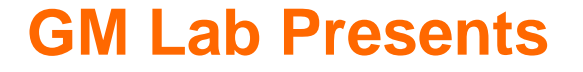

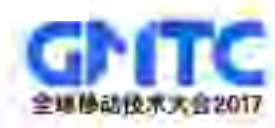

### PbdJS<sub>v4</sub>

### The HTML5 Creation Engine

Create beautiful digital content with the fastest, most flexible 2D WebGL renderer.

Created by **goodboy**"

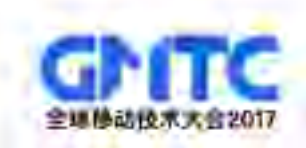

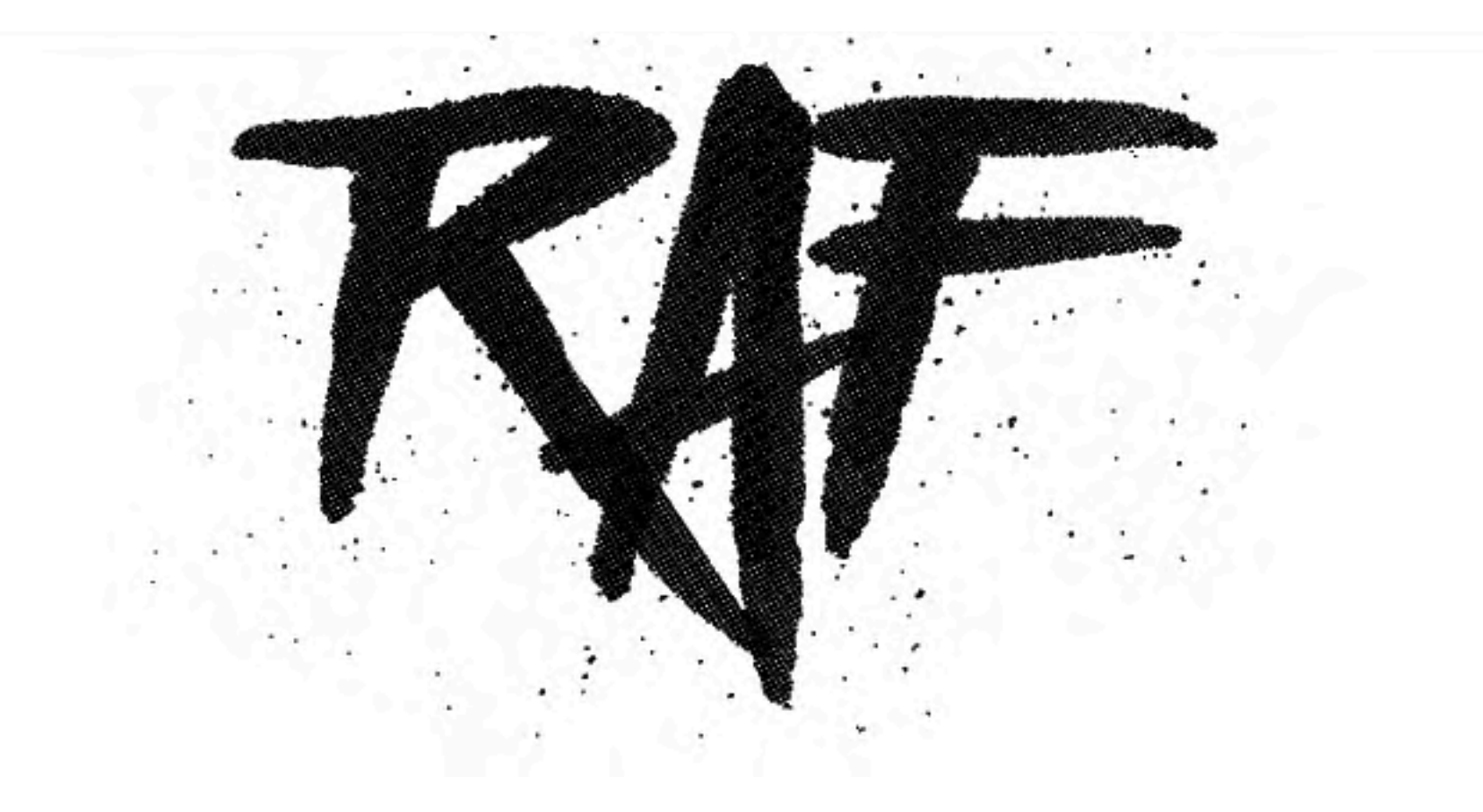

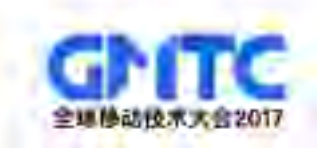

- $const$  raf = requestAnimationFrame;  $\mathbf 1$
- $\overline{2}$ const start =  $0$ ;
- $\mathbf{3}$ const end =  $1$ ;
- $const$  duration =  $600$ ;  $\overline{4}$

```
let i = start;6
```
- let step =  $(end start) * (16 / 600)$ ; 7
- $\mathsf{raf}(\mathsf{function}\mathsf{tick1}() \ \{$ 8
- 9  $i \neq$  step;
- console.log(i); 10
- $raf(tick1);$ 11
- $12 \quad \}$ :

5

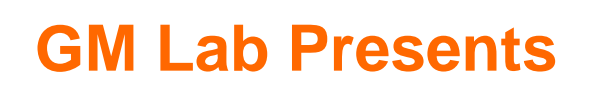

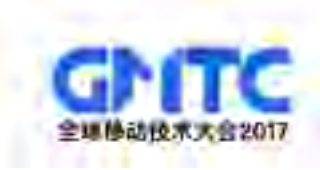

- $const$  raf = requestAnimationFrame;  $\mathbf 1$
- $\mathbf{2}$ const start =  $\theta$ ;
- 3  $const$  end = 1;
- $\overline{\mathbf{4}}$  $const$  duration =  $600$ ;

```
6
   let i = start;
```
- let step =  $(end start) * (16 / 600)$ ; 7
- raf(function tick1() { 8
- $i \neq$  step; 9
- console.log(i); 10
- $raf(tick1);$  $11$
- $12 \quad \}$ :

5

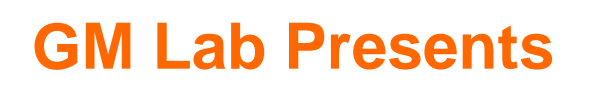

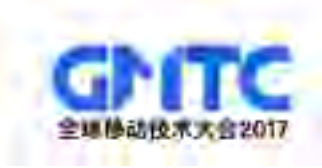

 $1$  $const$  raf = requestAnimationFrame;

```
2<sup>1</sup>const start = \theta;
```

```
3<sup>1</sup>const end = 1;
```

```
\overline{4}const duration = 600;
```

```
6
   const last = Date.now();
```

```
\overline{I}\mathsf{raf}(\mathsf{function}\mathsf{tick2}') {
```

```
8
      raf(tick2);
```
- 9 const elapsed =  $Date.now() - last;$
- 10 const percent = elapsed / duration;
- console.log(start + (end start)  $*$  percent); 11

 $12 \quad \}$ :

5

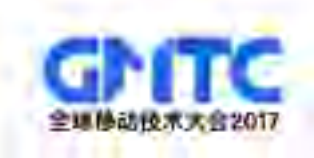

 $\mathbf{1}$  $const$  raf = requestAnimationFrame;

```
2<sup>1</sup>const start = \theta;
```

```
3<sup>1</sup>const end = 1;
```

```
\overline{4}const duration = 600;
```

```
6
   const last = Date.now();
```

```
\overline{I}\mathsf{raf}(\mathsf{function}\mathsf{tick2}) {
```

```
8
     raf(tick2);
```

```
const elapsed = Date.now() - last;
9
```
- const percent = elapsed / duration; 10
- console.log(start + (end start)  $*$  percent); 11

 $12 \quad \}$ :

5

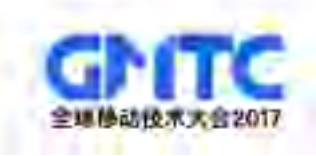

```
\mathbf{1}const raf = requestAnimationFrame;
 \overline{2}const pool = [];
 \overline{3}export const add = update => pool.push(update) - 1;
 \overline{4}5
     export const remove = index => pool[index] = undefined;
 6
 \overline{1}8
     export const tick = () =>
       pool forEach(update => !update pasued \&\& update());
 9
10
     export const pause = index => pool[index] pasued = true;
11
12export const resume = index => pool[index] pasued = false;
13<sub>1</sub>
```
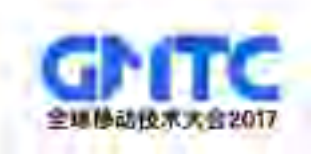

# "动画流"

–如何管理动画

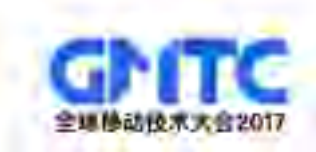

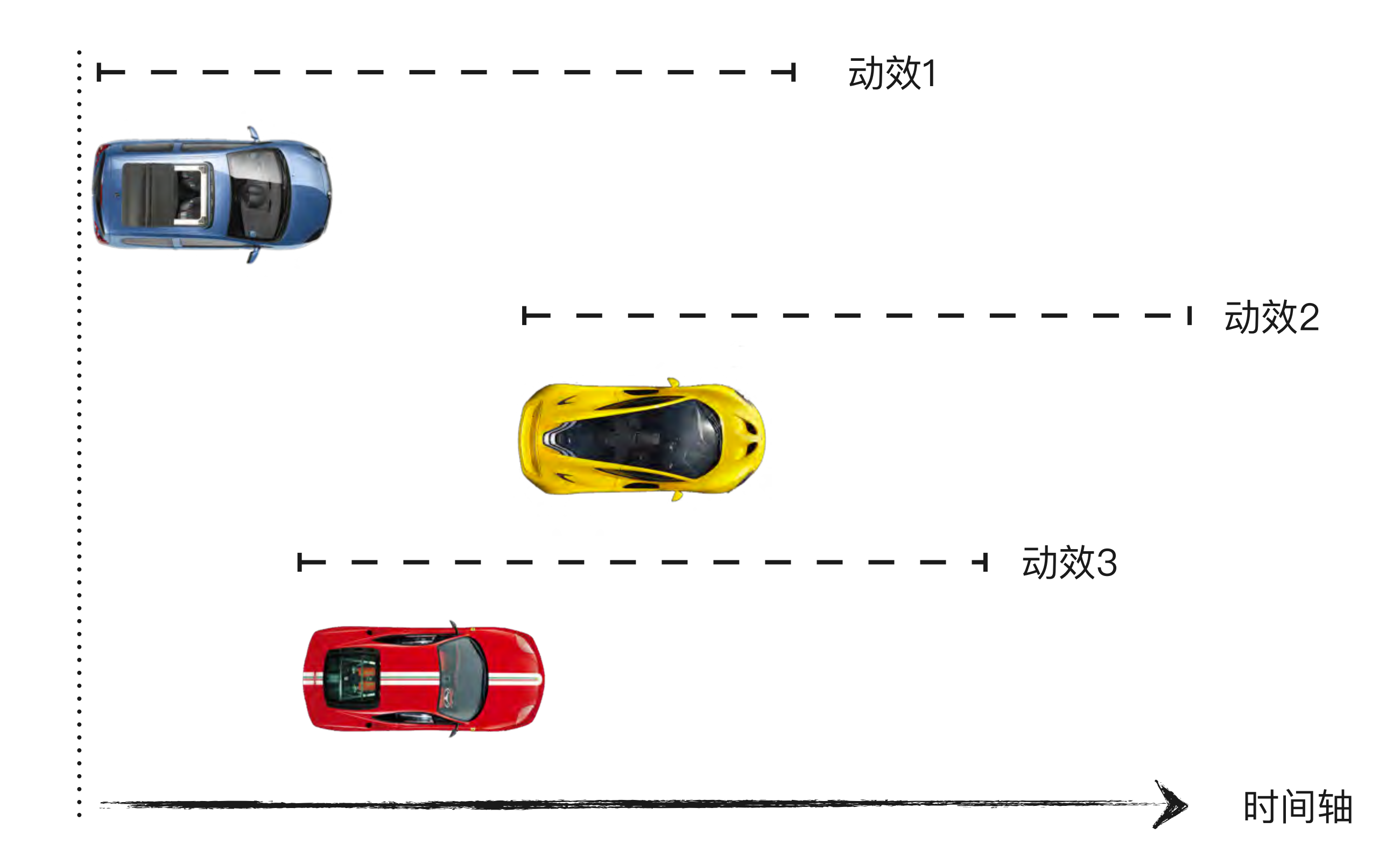

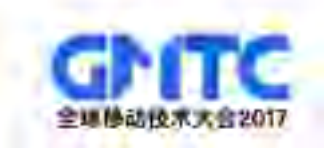

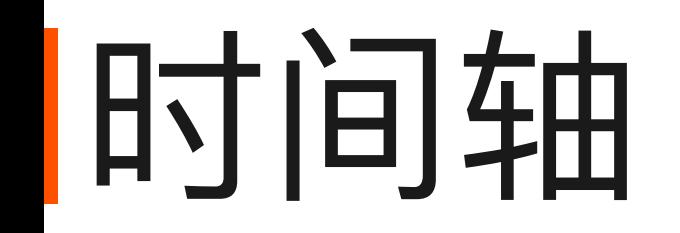

```
add(e, {
      playAt: number 
}) => assign(e, {playAt});
tick(elapsed) => { 
  if (e. playAt >= elapsed)
     e.start(); 
}
```
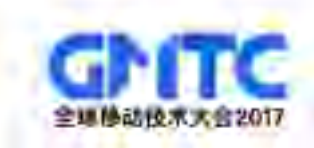

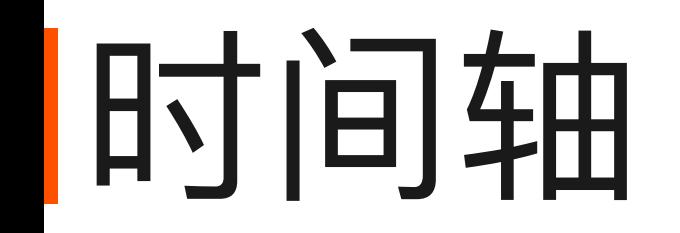

```
add(e, \{ playAt: () => boolean
}) => assign(e, {playAt});
tick(elapsed) => { 
   if (e.playAt()) 
     e.start(); 
}
```
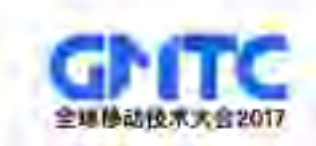

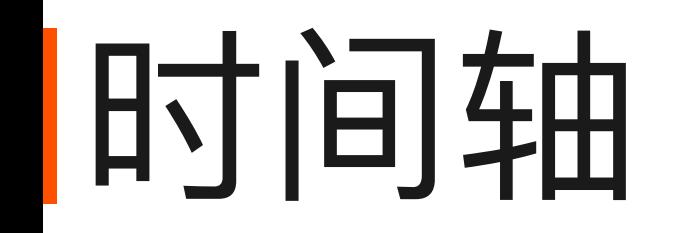

```
add(e, \{ playAt: () => number 
}) => assign(e, {playAt});
tick(elapsed) => { 
  if (e.playAt() >= elanged) e.start(); 
}
```
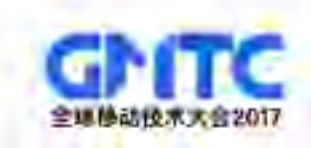

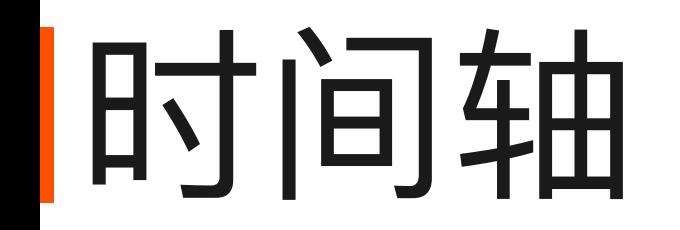

 $() \Rightarrow e1.$ finished;

() => assets\_fetched;

() => store.getState() === 'BTN\_CLICKED';

()  $\Rightarrow$  e2.started && (e2.startAt + 500);

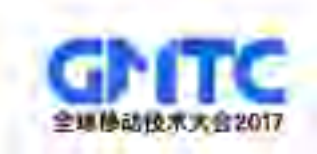

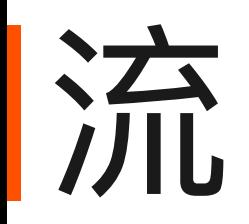

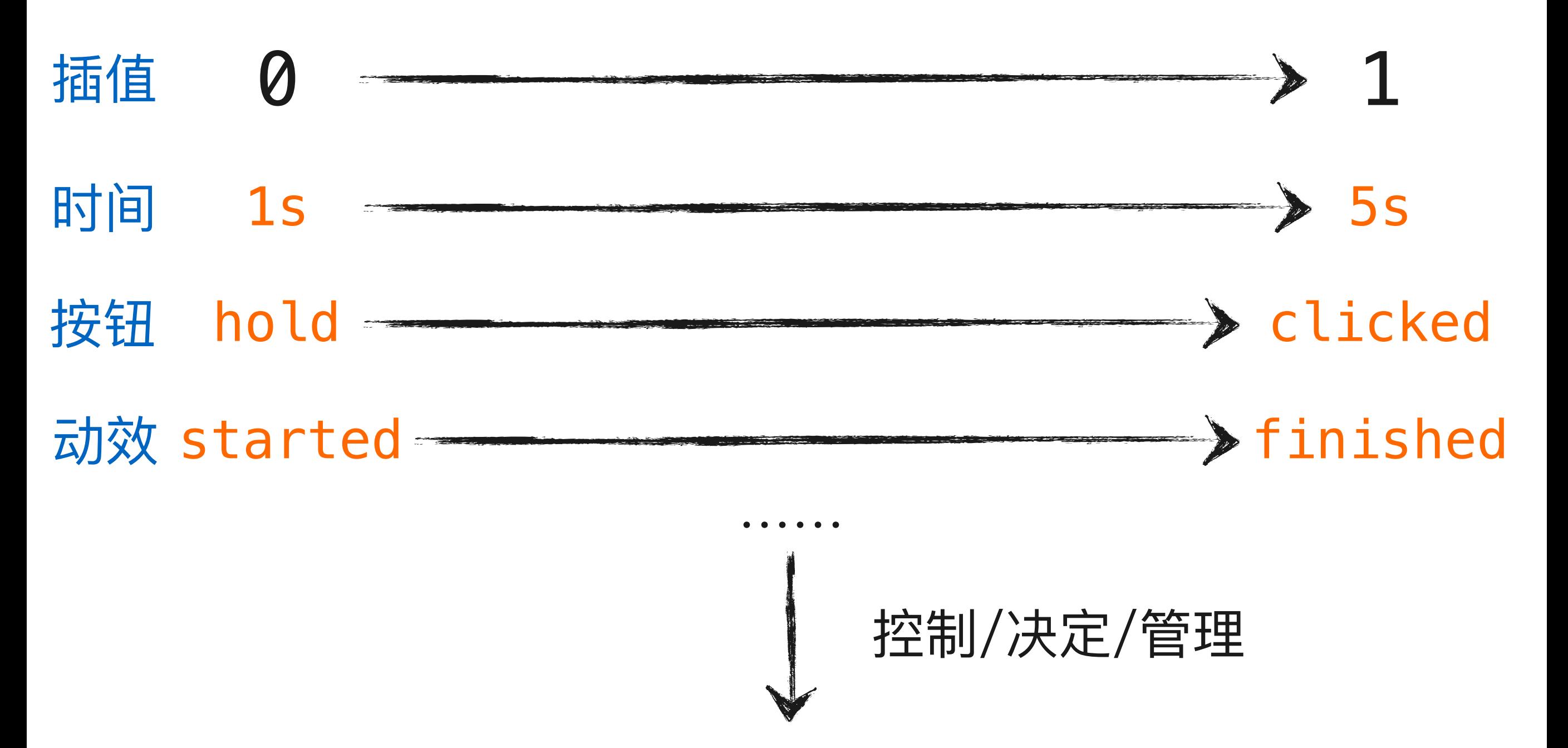

Motion Effect's playAt or stopAt

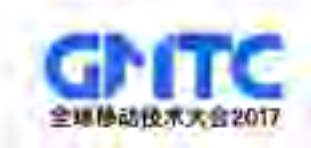

# "可量化和数据驱动"

–如何制作动画

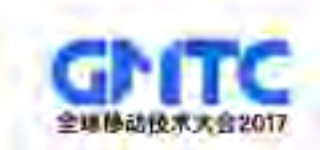

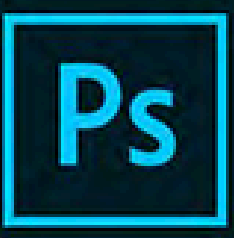

#### **Adobe Creative Cloud** Photoshop CC

#### 2017 Release

@ 1990-2016 Adobe Systems Incorporated. All rights reserved.

Artwork by Amr Elshamy See the About screen for details

#### Reading preferences...

Thomas Knoll, Seetharaman Narayanan, Russell Williams, Jackie Lincoln-Owyang, Alan Erickson, Ivy Mak, Sarah Kong, Jerry Harris, Mike Shaw, Thomas Ruark, Domnita Petri, David Mohr, Yukie Takahashi, David Dobish, Steven E. Snyder, John Peterson, Adam Jerugim, Tom Attix, Judy Severance, Yuko Kagita, Foster Brereton, Meredith P. Stotzner, Tai Luxon, Vinod Balakrishnan, Tim Wright, John Worthington, Mark Maguire, Maria Yap, Pam Clark, B. Winston Hendrickson, Pete Falco, Dave Polaschek, Kyoko Itoda, Kellisa Sandoval, Steve

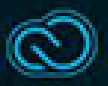

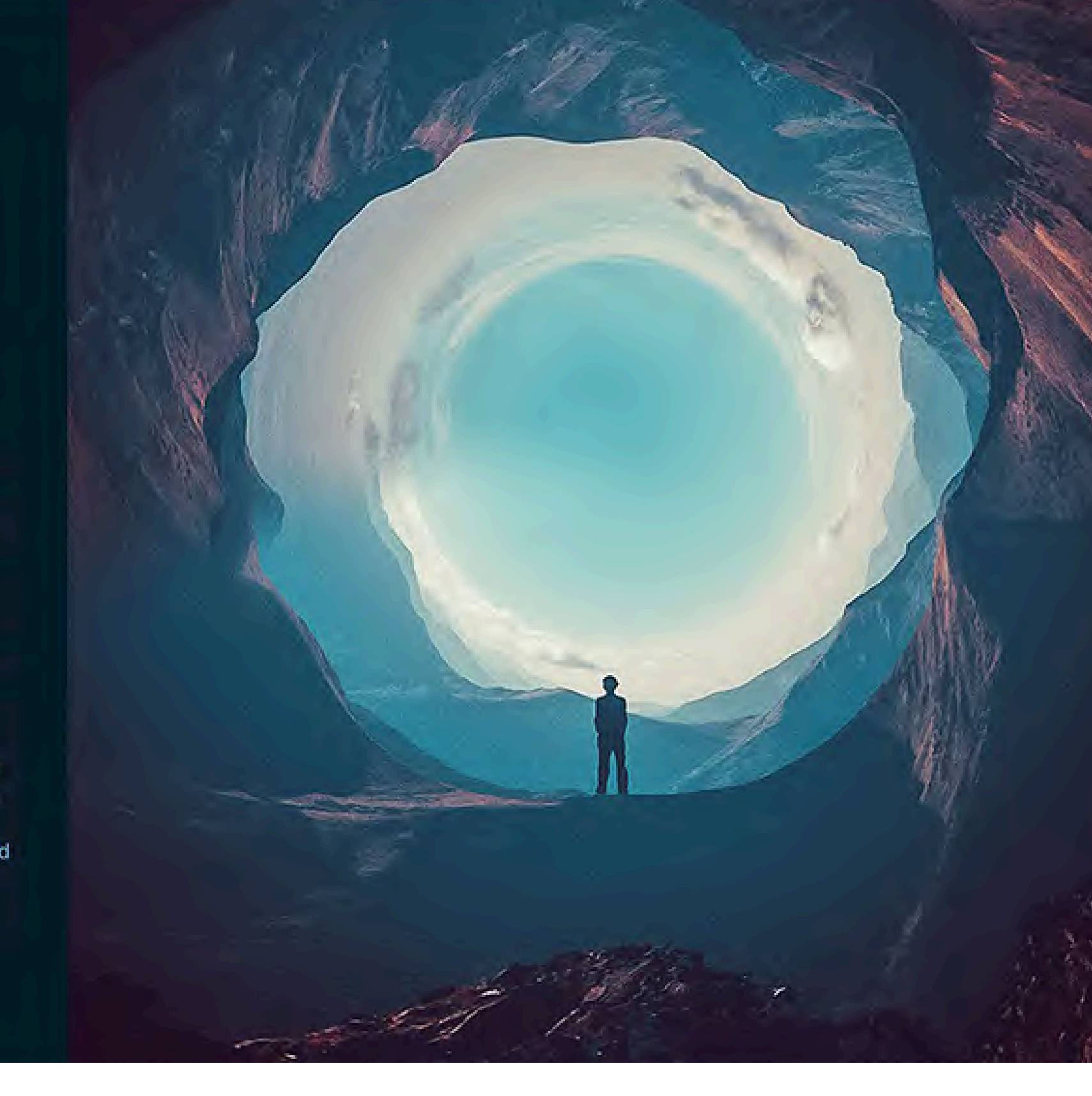

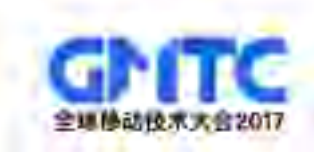

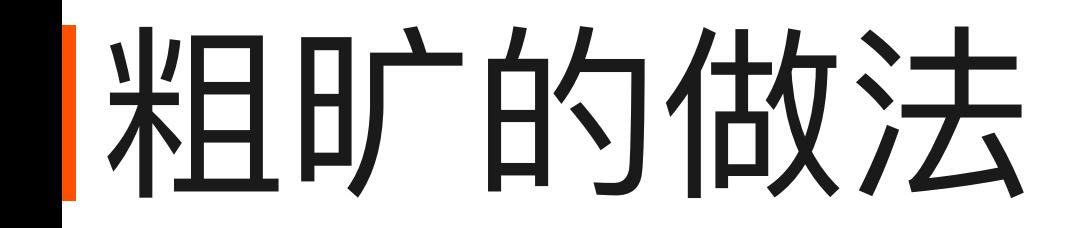

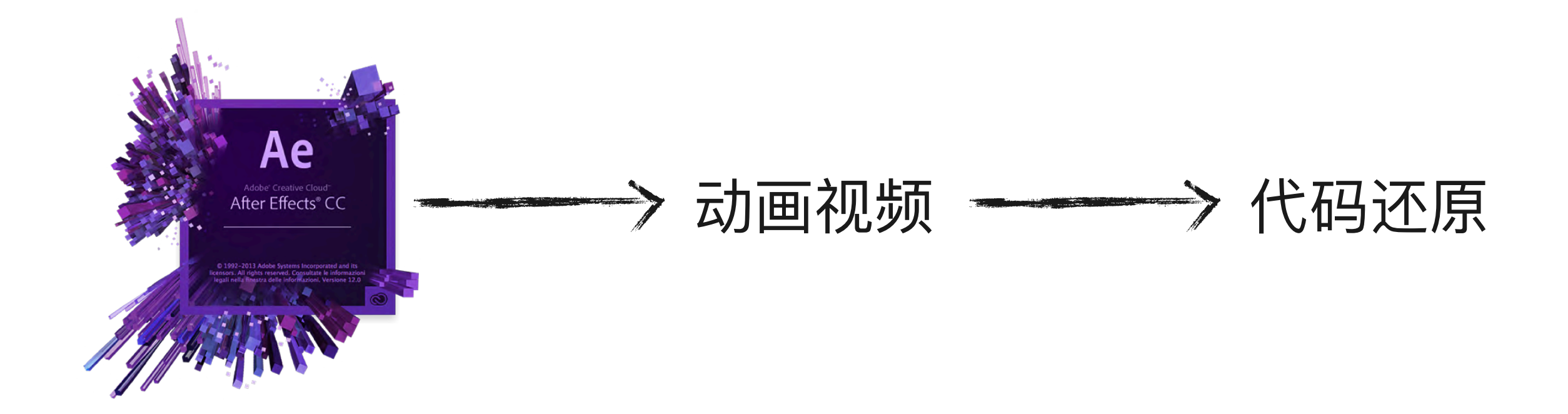

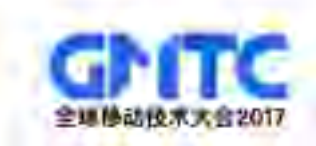

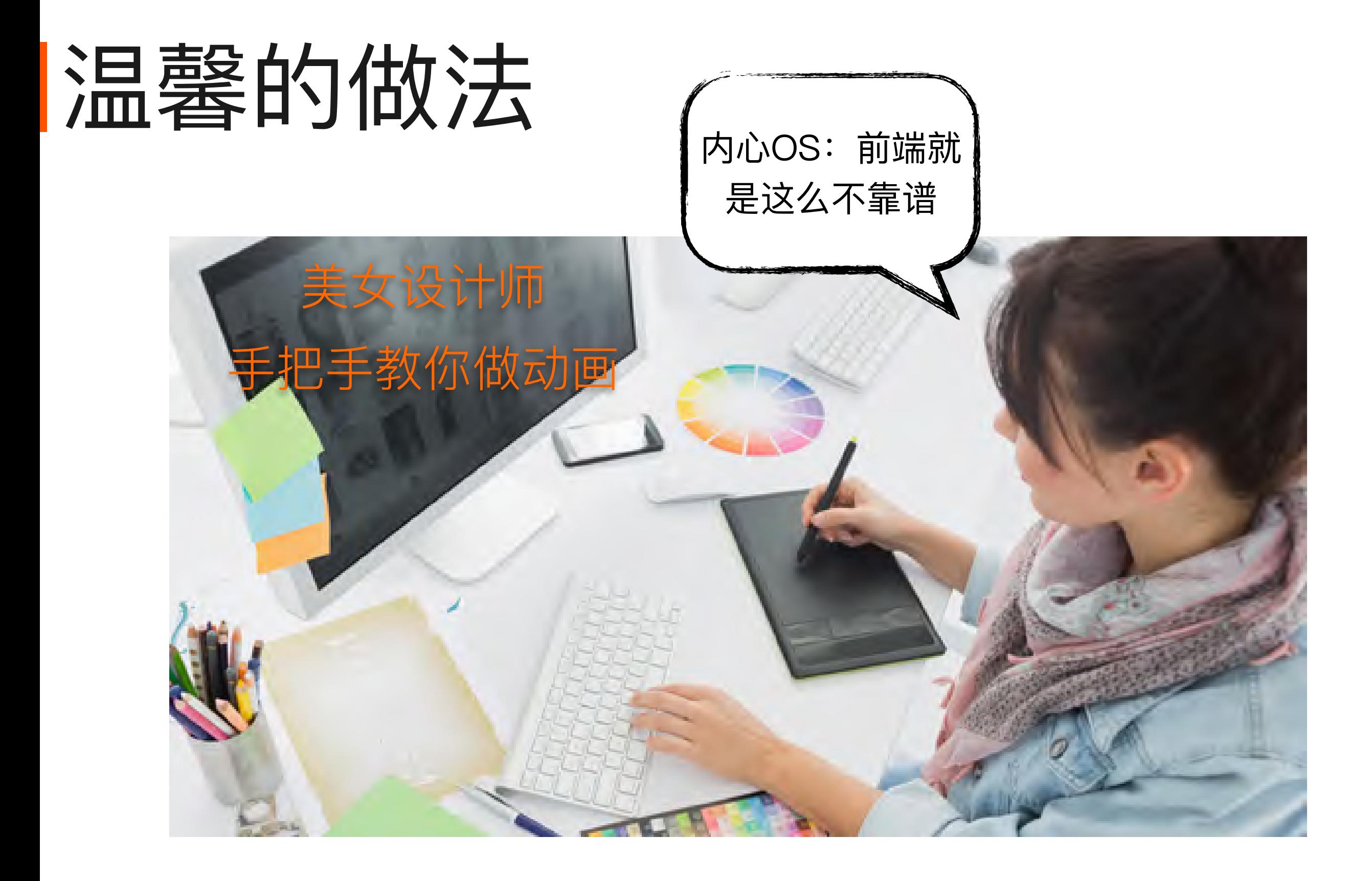

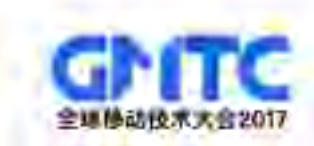

正确的做法

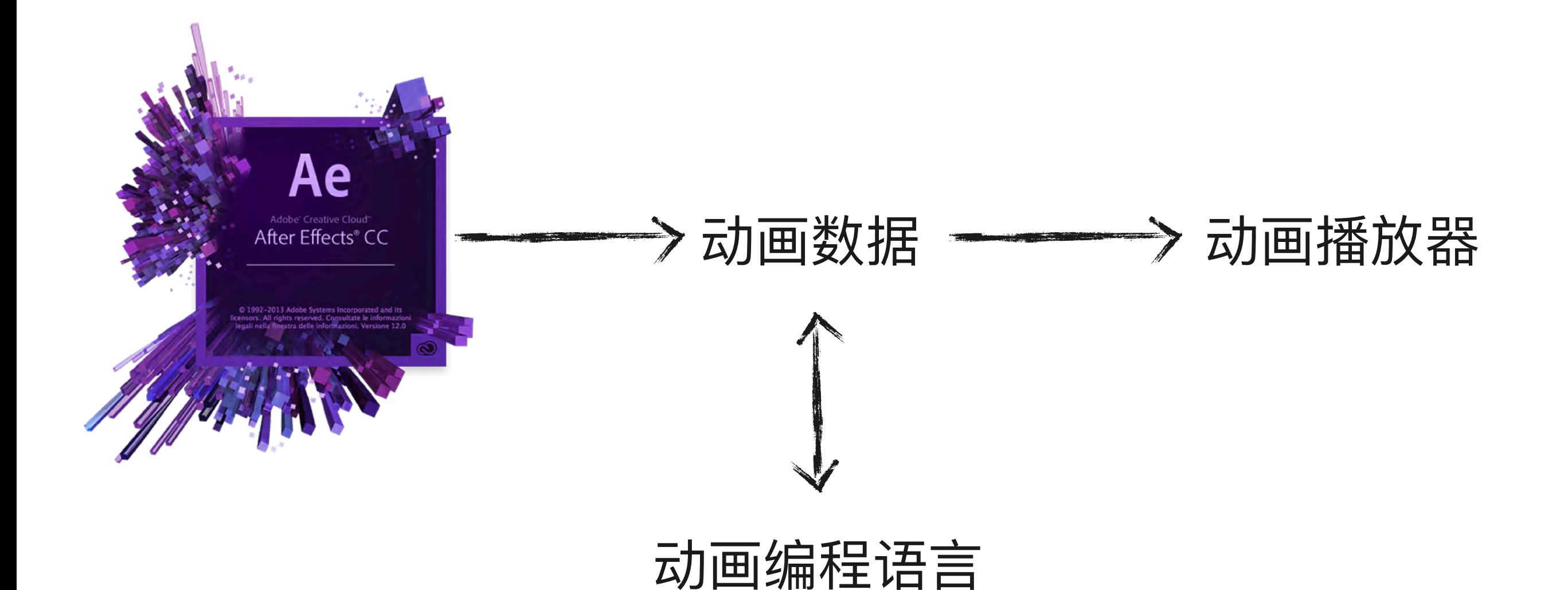

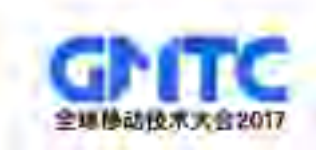

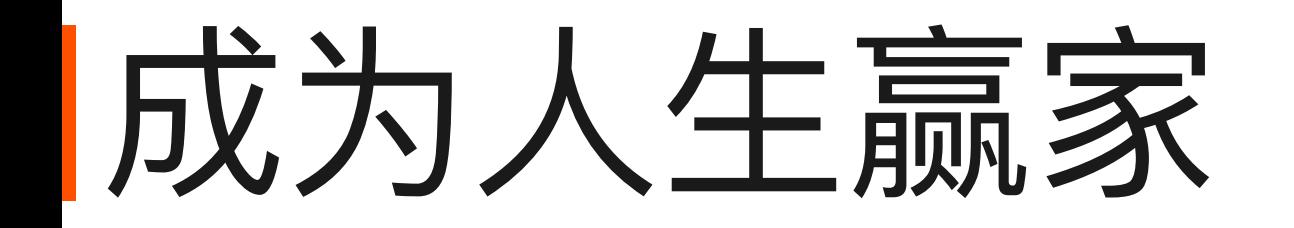

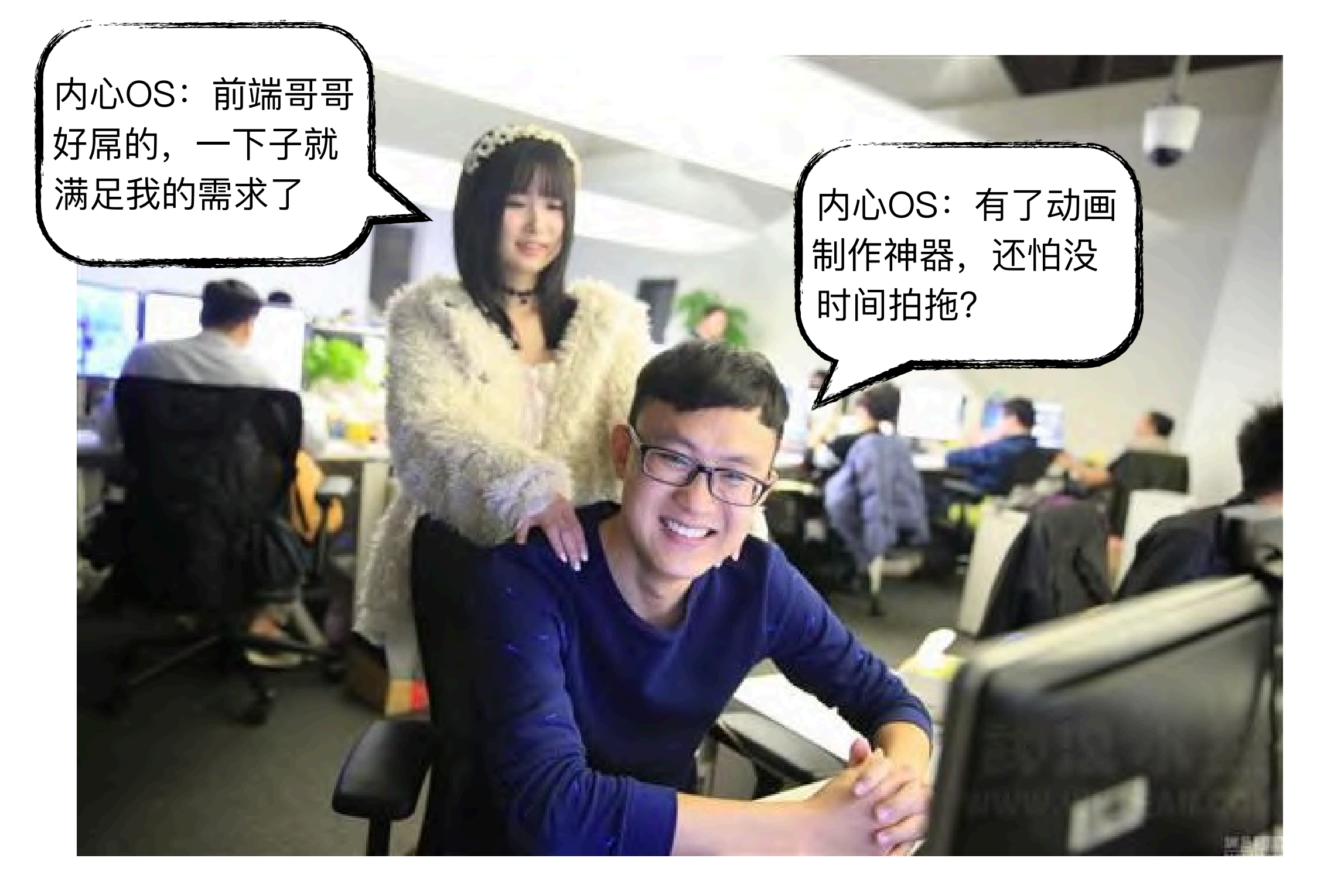

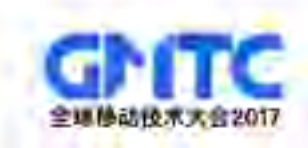

# Data-Driven Animation

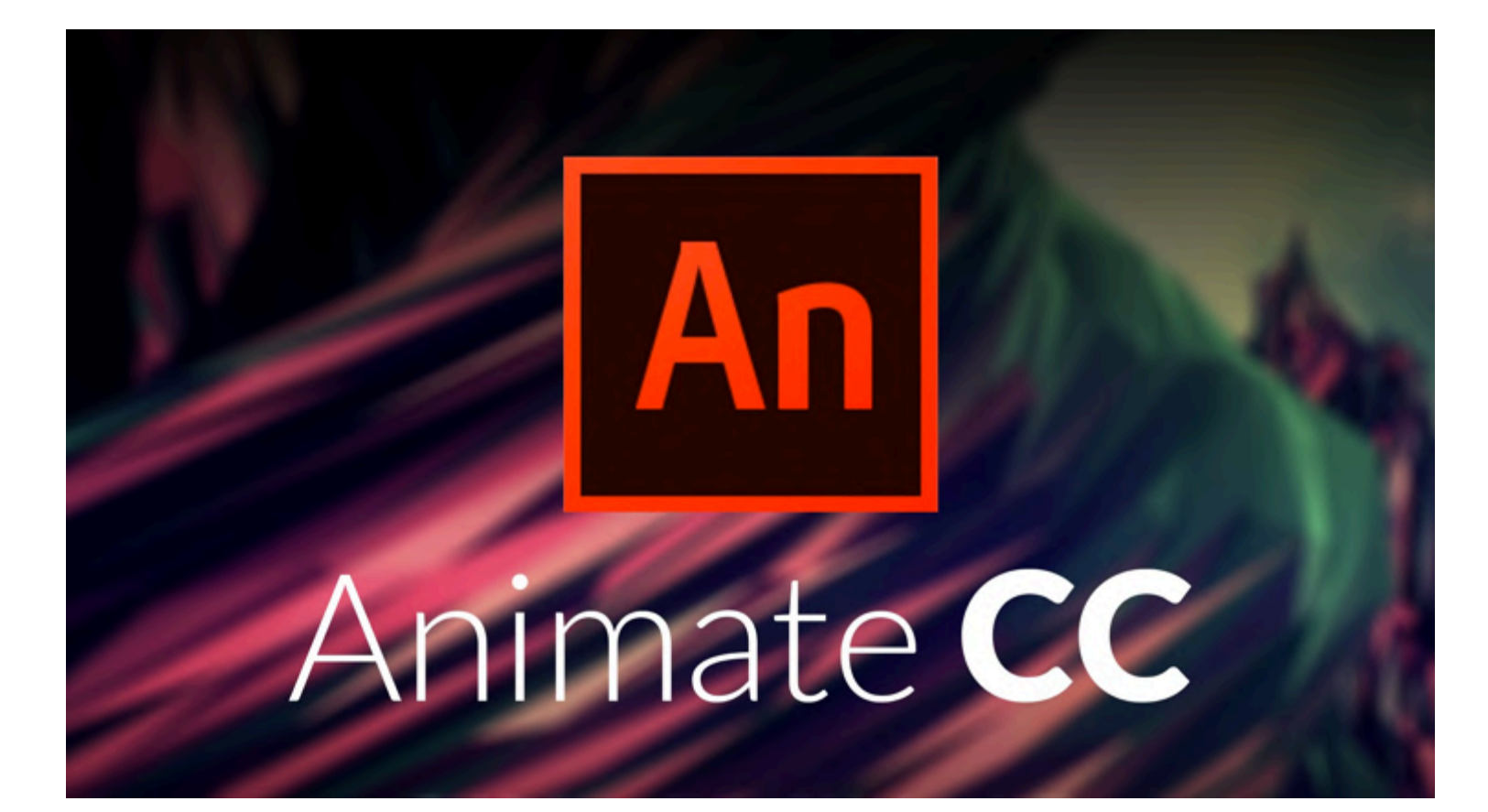

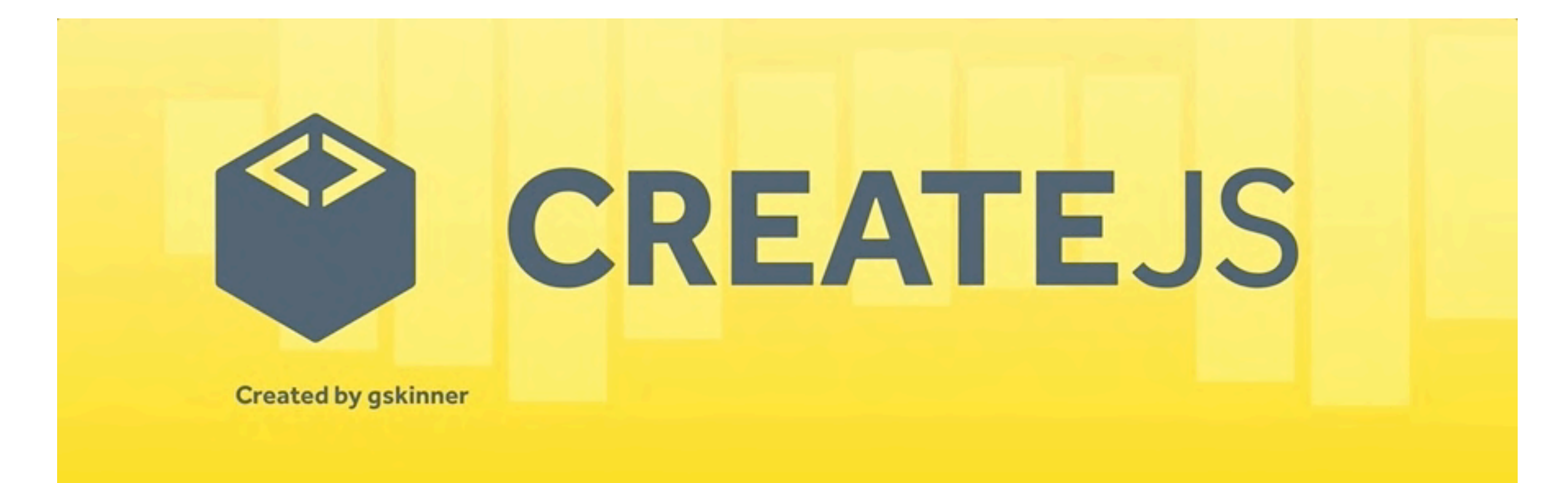

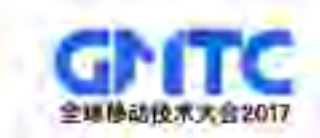

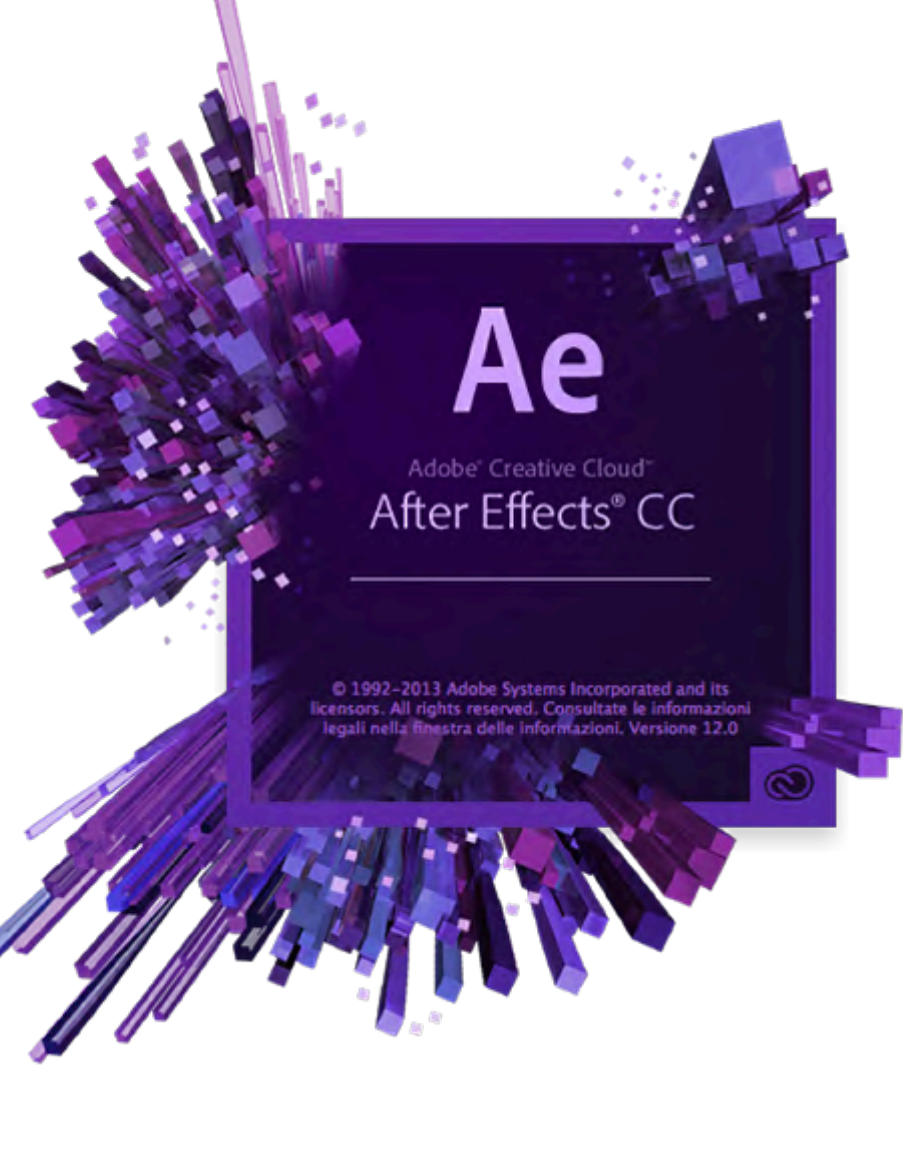

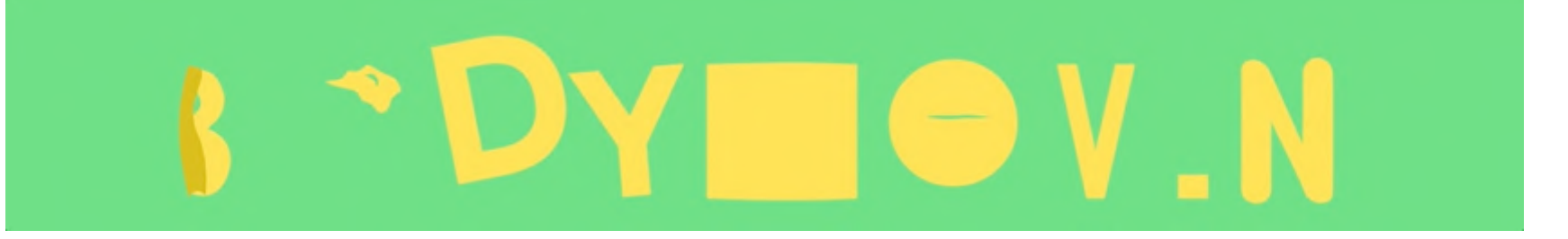

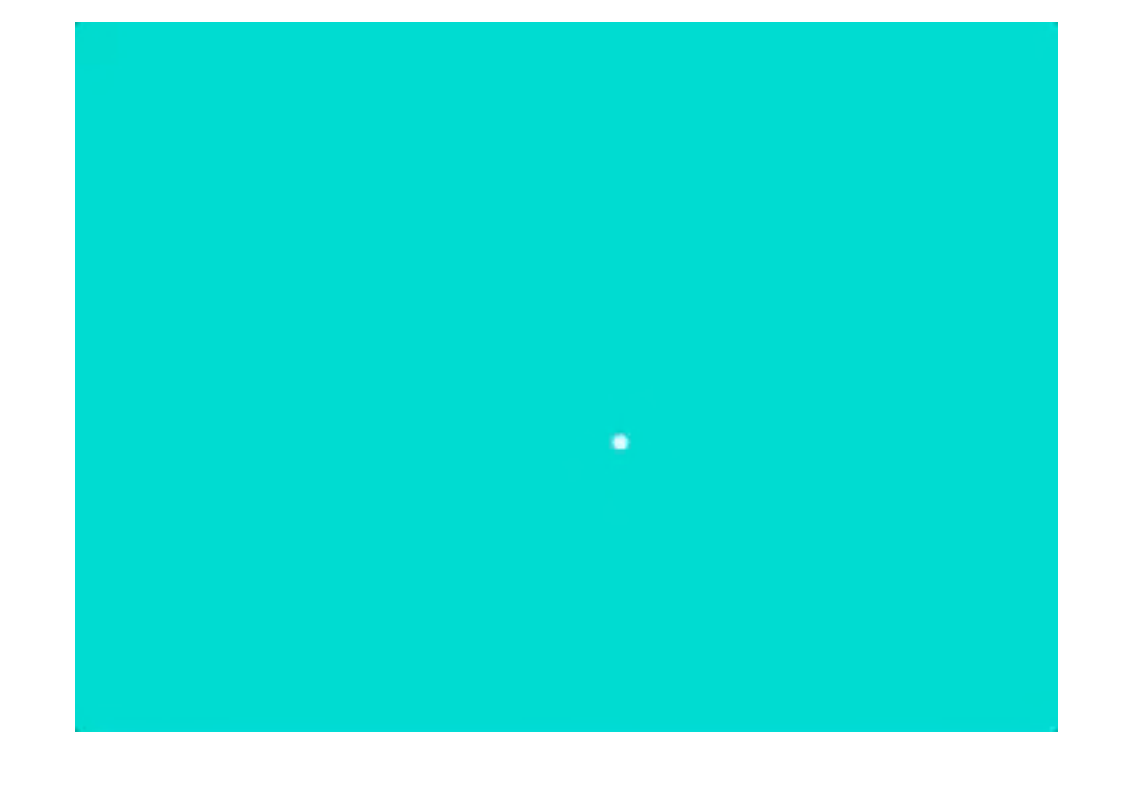

全球移动技术大会2017

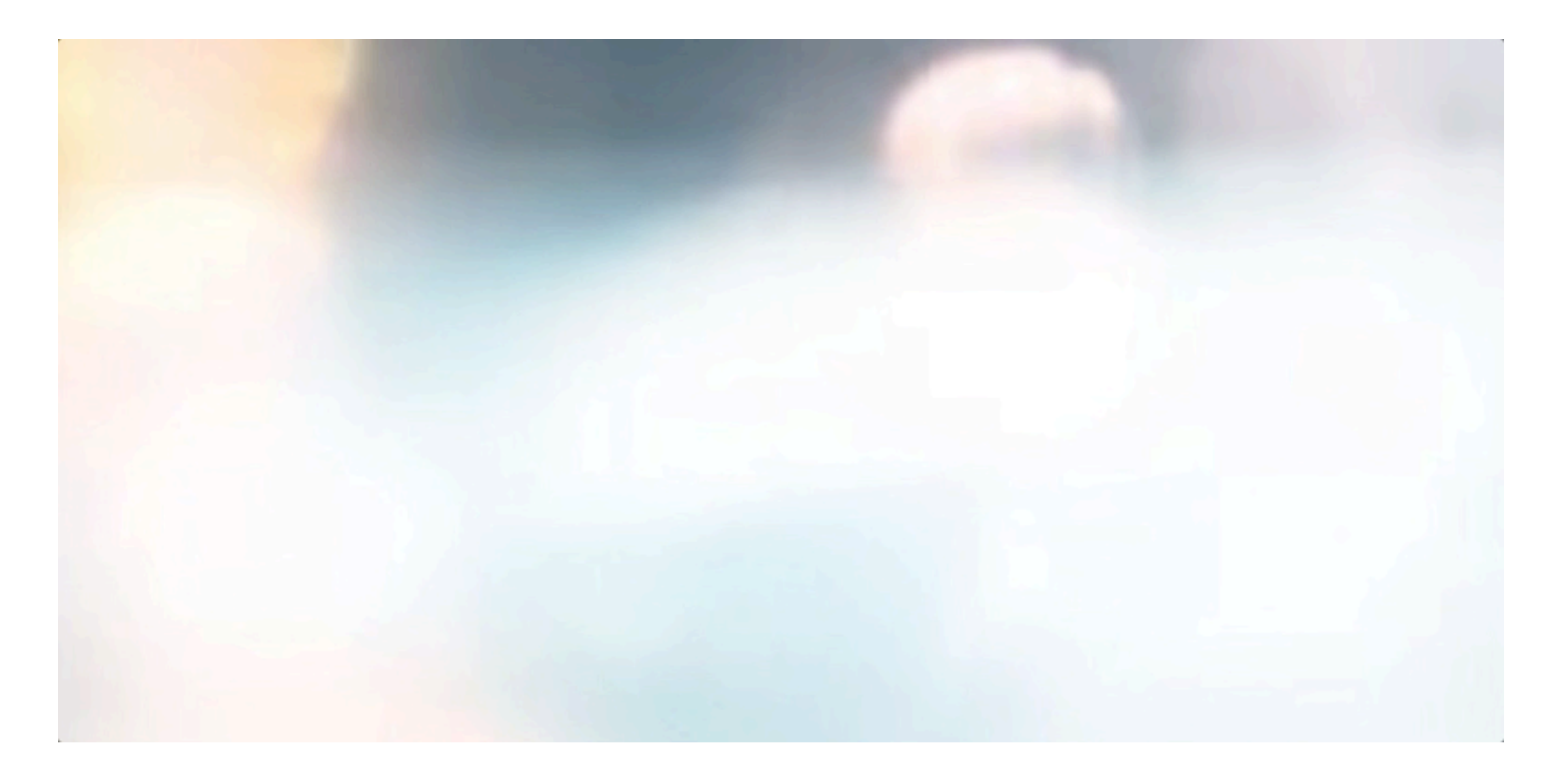

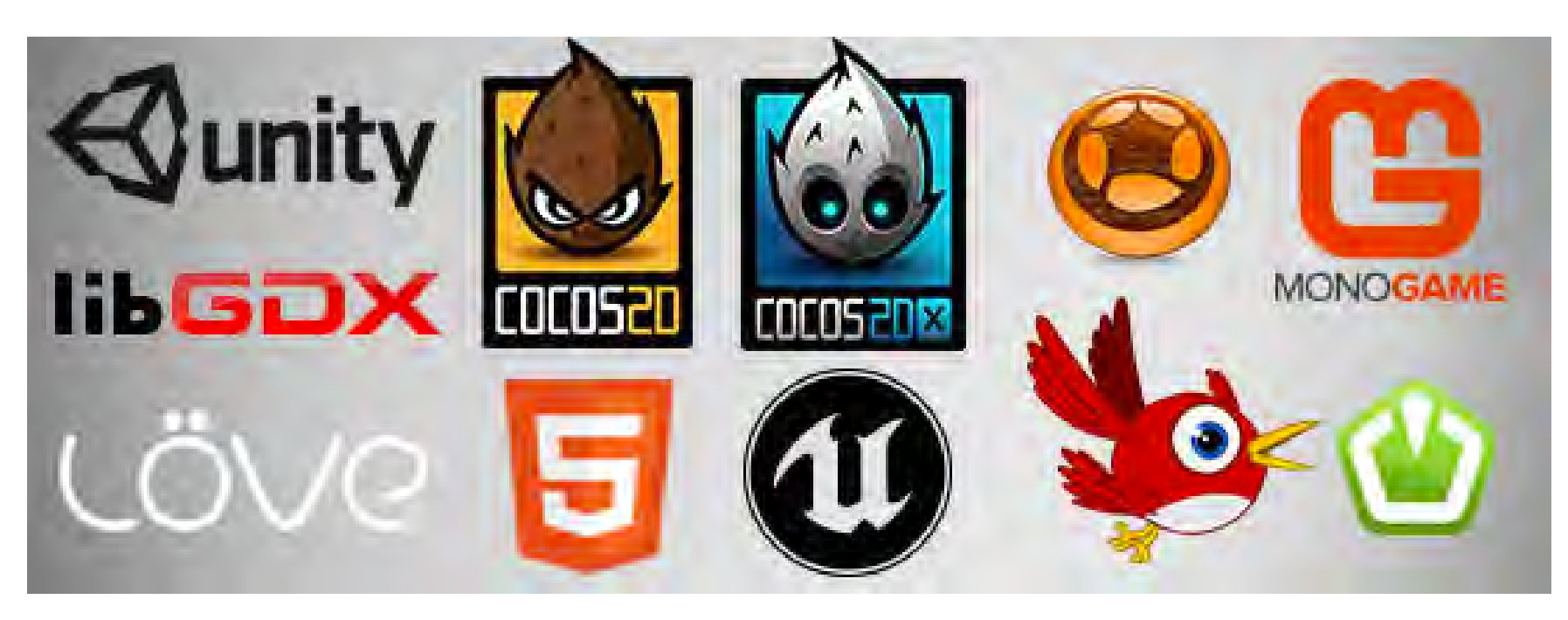

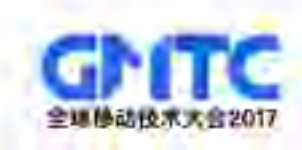

## Animation Flow Toolkit

# "动画工程师"

–重新思考动画

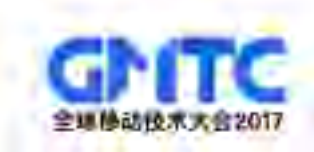

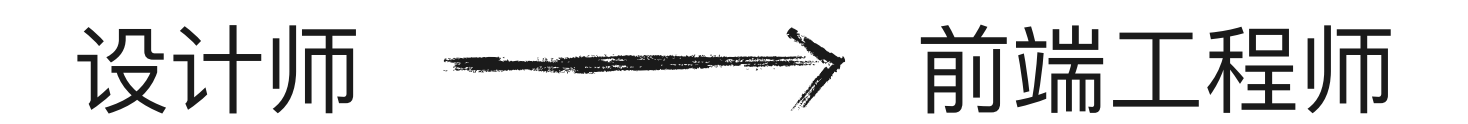

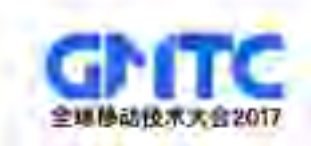

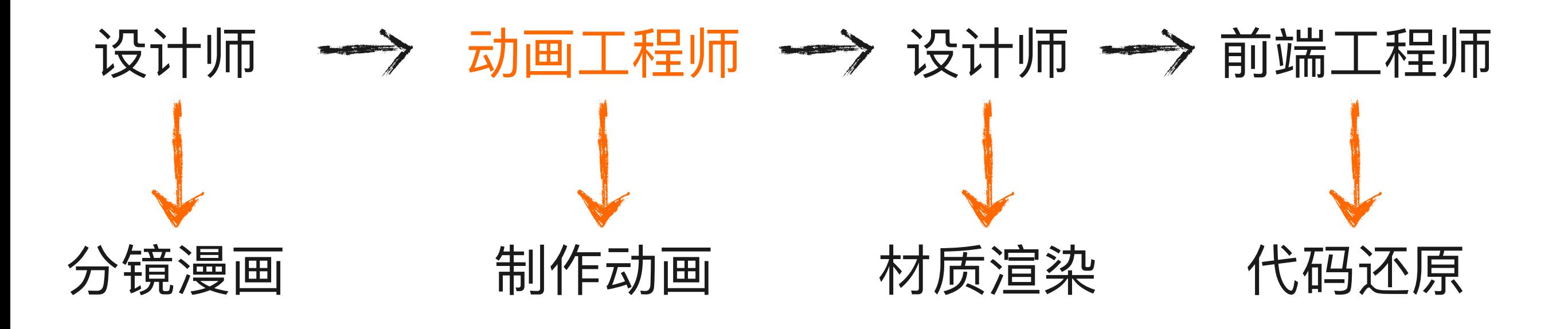

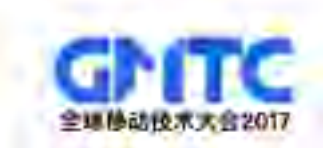

# **THANKS!**

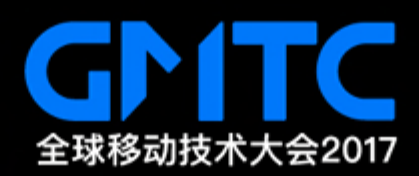